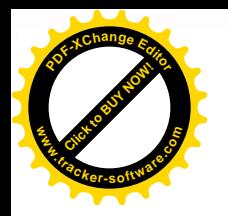

\* CORRECTED \*

# **Incident Action Plan FAIRVIEW INCIDENT** CA-RRU-129712

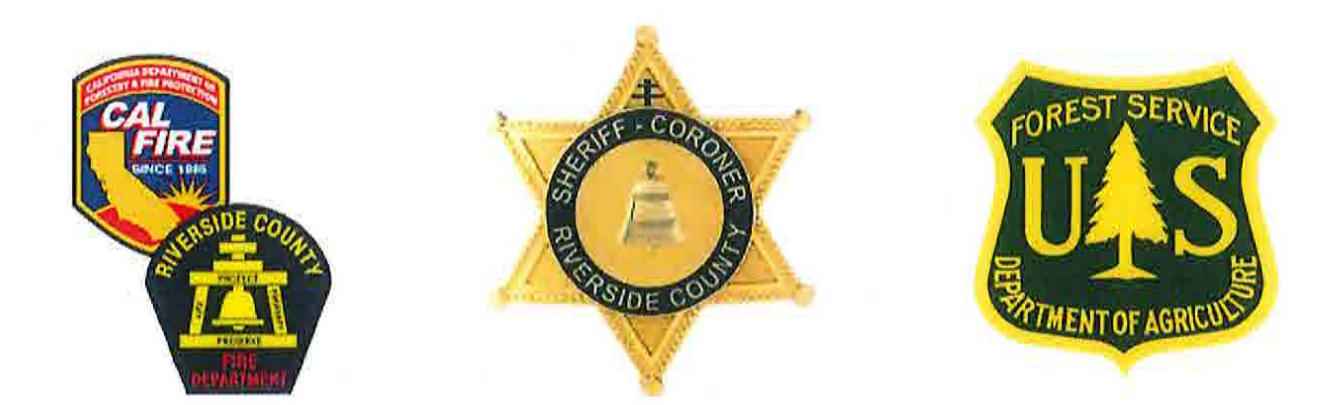

# **OPERATIONAL PERIOD**

9/12/2022 0700

to 9/13/2022 0700

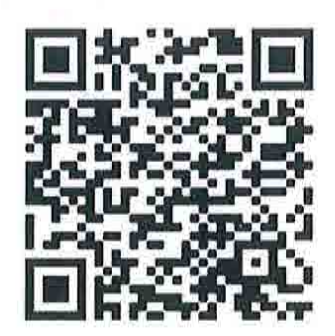

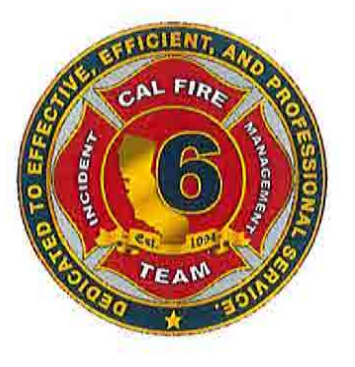

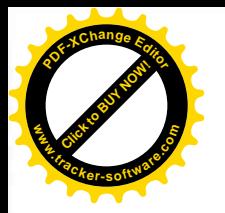

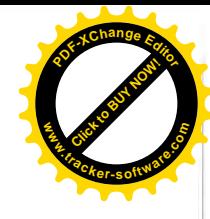

# **INCIDENT OBJECTIVES (ICS 202)**

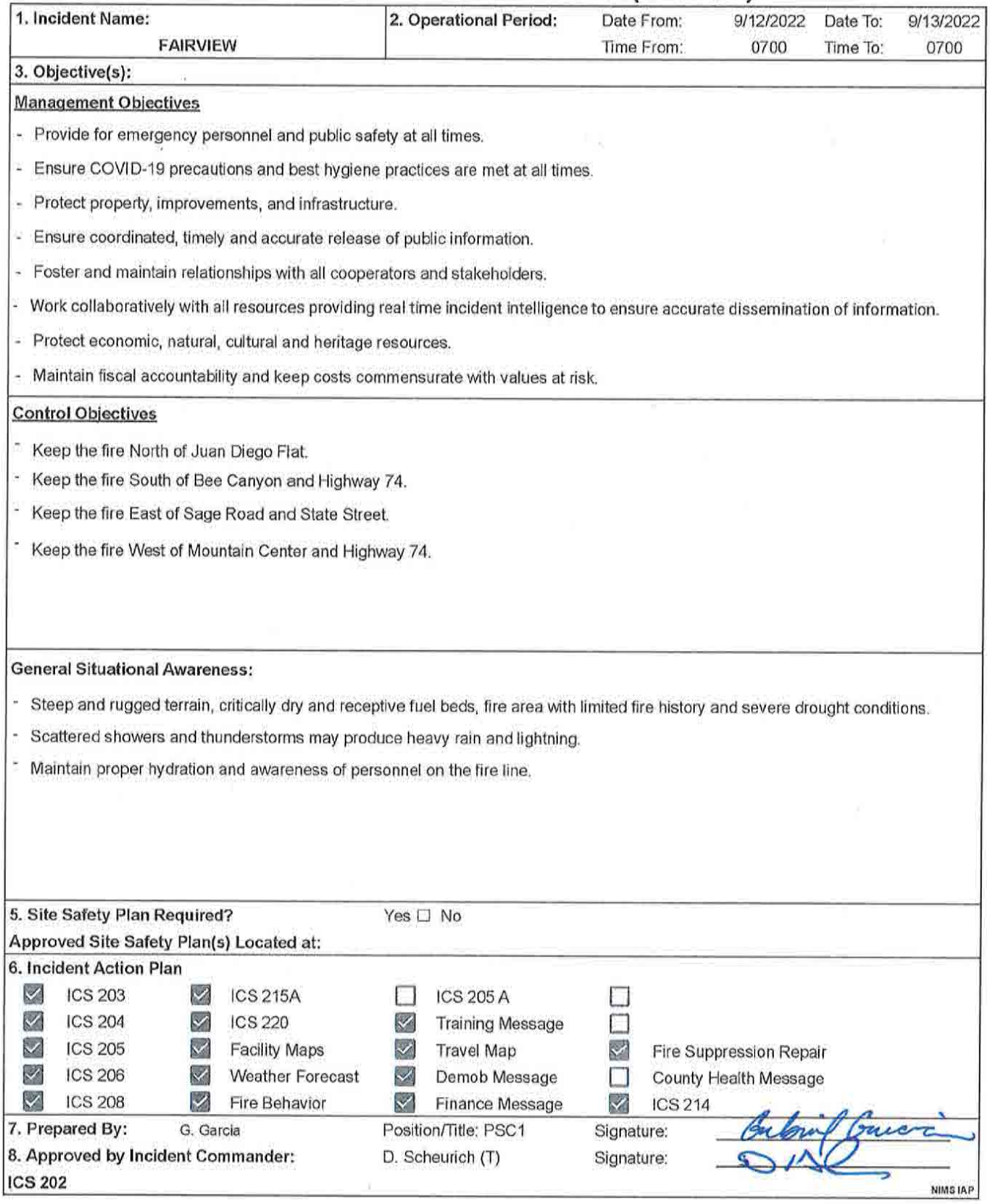

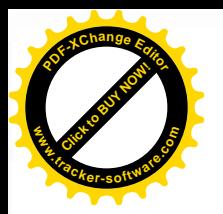

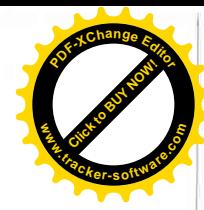

### **ORGANIZATION ASSIGNMENT LIST (ICS 203)**

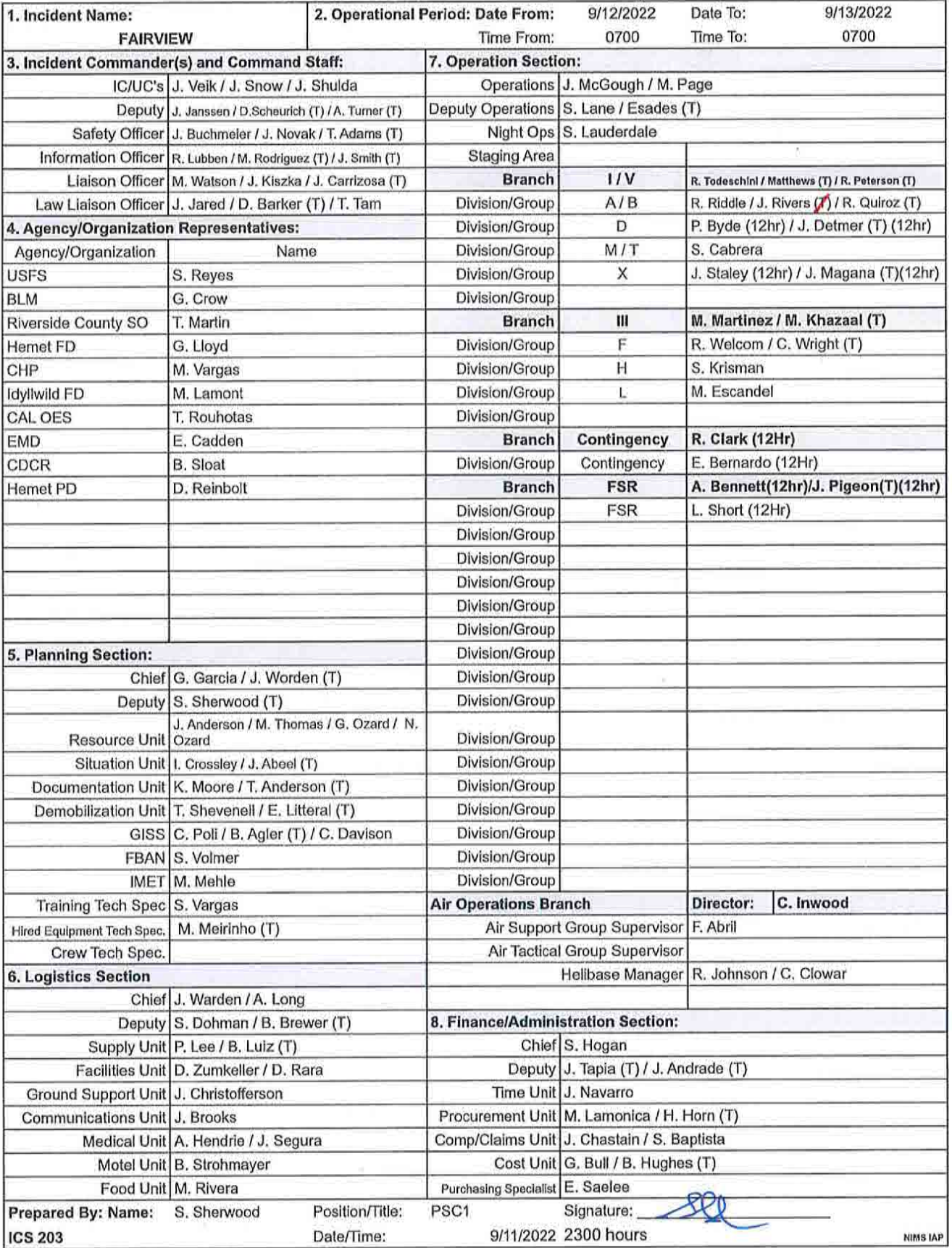

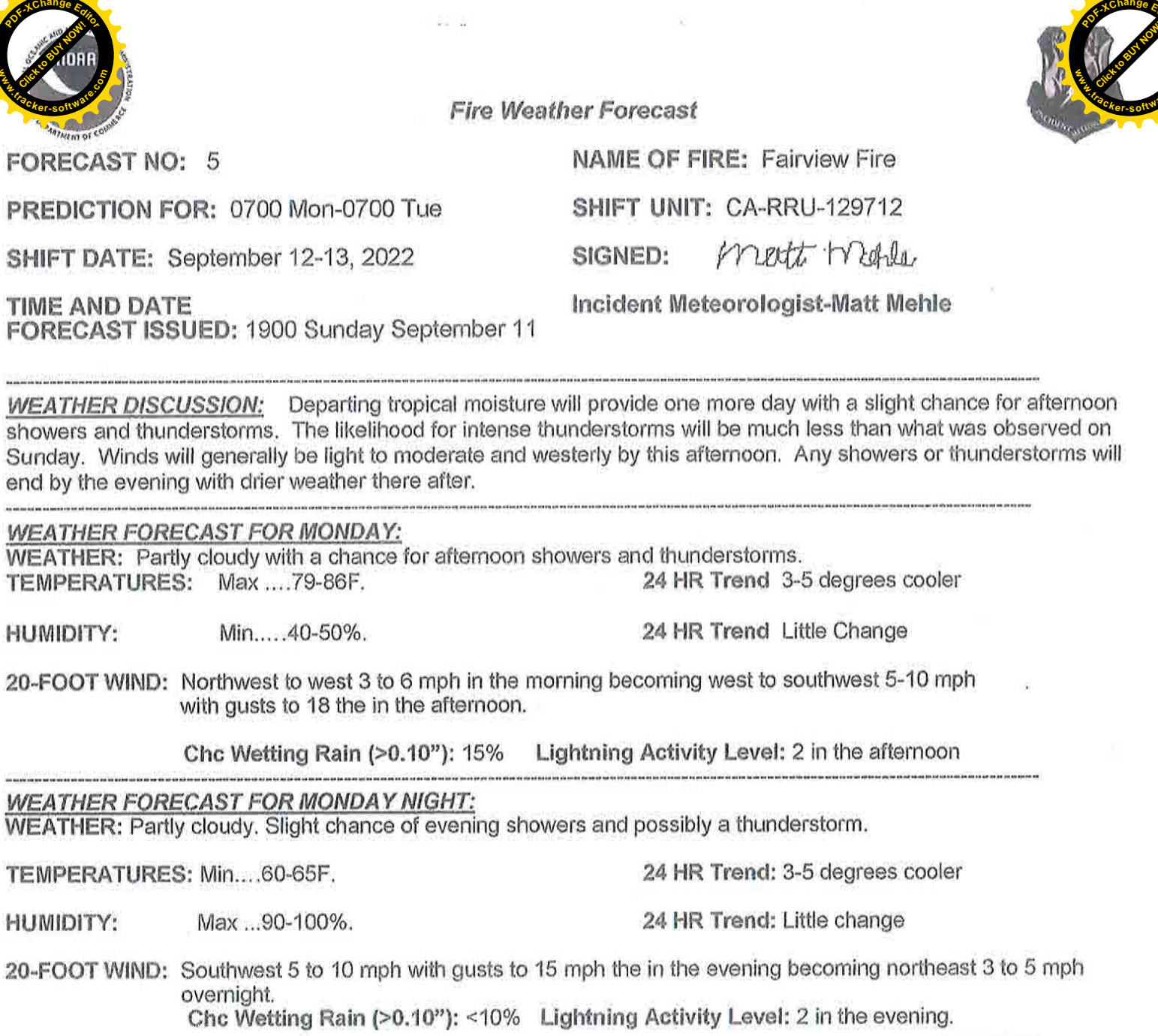

EXTENDED FORECAST:<br>TUESDAY… Mostly sunny. Max temps… 80s. Min RH 35-45%. West to northwest winds 5 to 15 mph with gusts to 20 mph.

### **WEATHER SAFTEY MESSAGE**

- Developed storms may produce lightning. ø.
- Rain may be heavy at times leading to flooding. ø
- Have an escape route if roads are flooded. ø

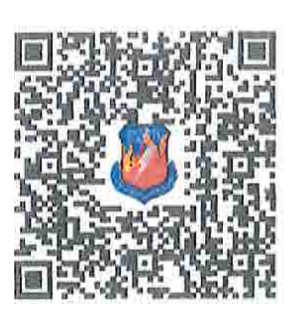

**REALTIME OBS** 

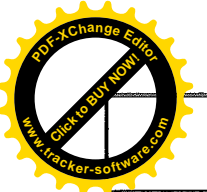

### **FIRE BEHAVIOR FORECAST**

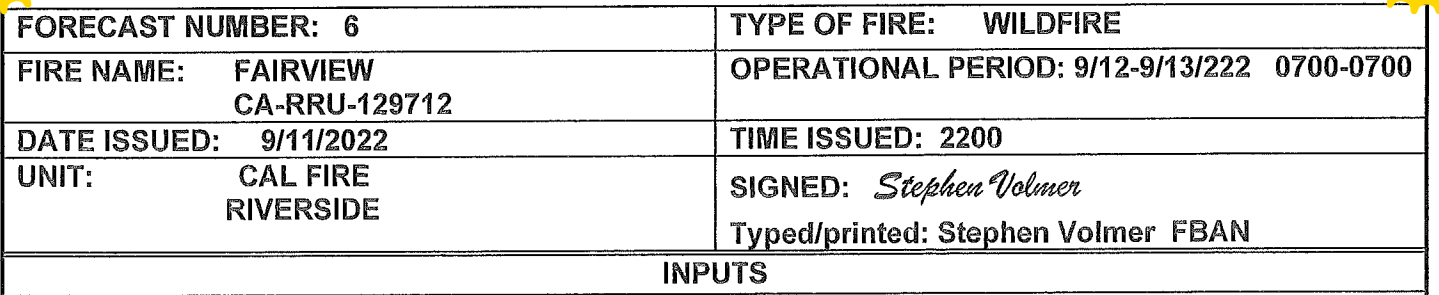

WEATHER SUMMARY: Moisture from Tropical Storm Kay will continue to impact the area with scattered showers and thunderstorms. Davtime temperatures will decrease to 86 degrees with relative humidity values of 40-50%. Winds will be northwest 3-6mph becoming southwest 5-10mph gusting to 18mph in the afternoon. Lightning Activity Level (LAL) 2 during the day. Nighttime temperatures of 65 degrees with 90-100% humidity. with winds shifting to the northeast 3-5mph overnight. Lightning Activity Level (LAL) 2. Estimated rainfall amounts for the eastside of the fire are .25" and .50" on the westside.

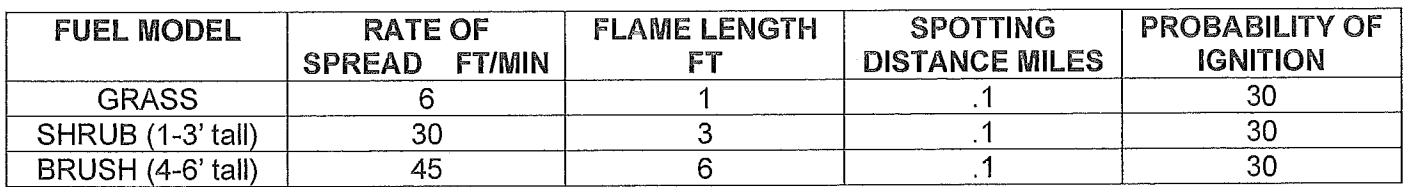

GENERAL: ERC's for the area have fallen rapidly due to the recent moisture. 100 and 1000 hour fuels moisture levels will retreat from critical levels over the next 5 days.

BRANCH V, DIV L, DIV H...Smoldering material will still be present. Grasses will not be able to sustain ianition.

Branch I, DIV F...Smoldering and creeping surface fire will be present. Deep seated heat in root wads and stump holes will continue to hold heat. Interior islands will have the potential to burn out if left unchecked.

\*\*\*Values above are accurate for all new fires 10 miles north, west, and south of the incident\*\*\* **SPECIFIC:** 

- Light flashy fuels will not carry fire until the area dries out over the next few days.
- Dense brush and heavy fuels will hide the smoldering, creeping heat. Be vigilant.

### **AIR OPERATIONS:**

Aircraft may be unavailable due to weather or other priorities. Have an alternative plan for any support actions. Gusty winds will be present around the ridgetops and canyons.

> **Sunset 18:58** Sunrise 06:30

**SAFETY:** 

- Rolling material will increase due to the fire and storm effects on the soils.
- Fire and storm weakened trees and limbs will have the potential to release in light winds.
- Be alert for the afternoon shifting winds and strong gusts in all areas of the incident.
- Review IRPG page 17 for Thunderstorm information, and IRPG page 51 for Lightning Activity Levels.

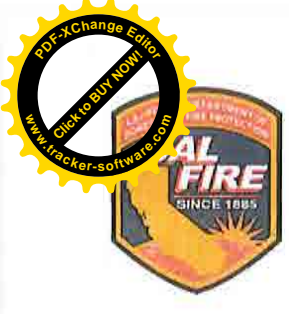

# SAFETY MESSAGE FAIRVIEW INCIDENT

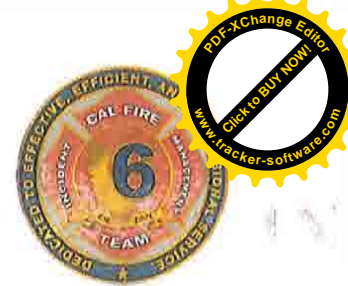

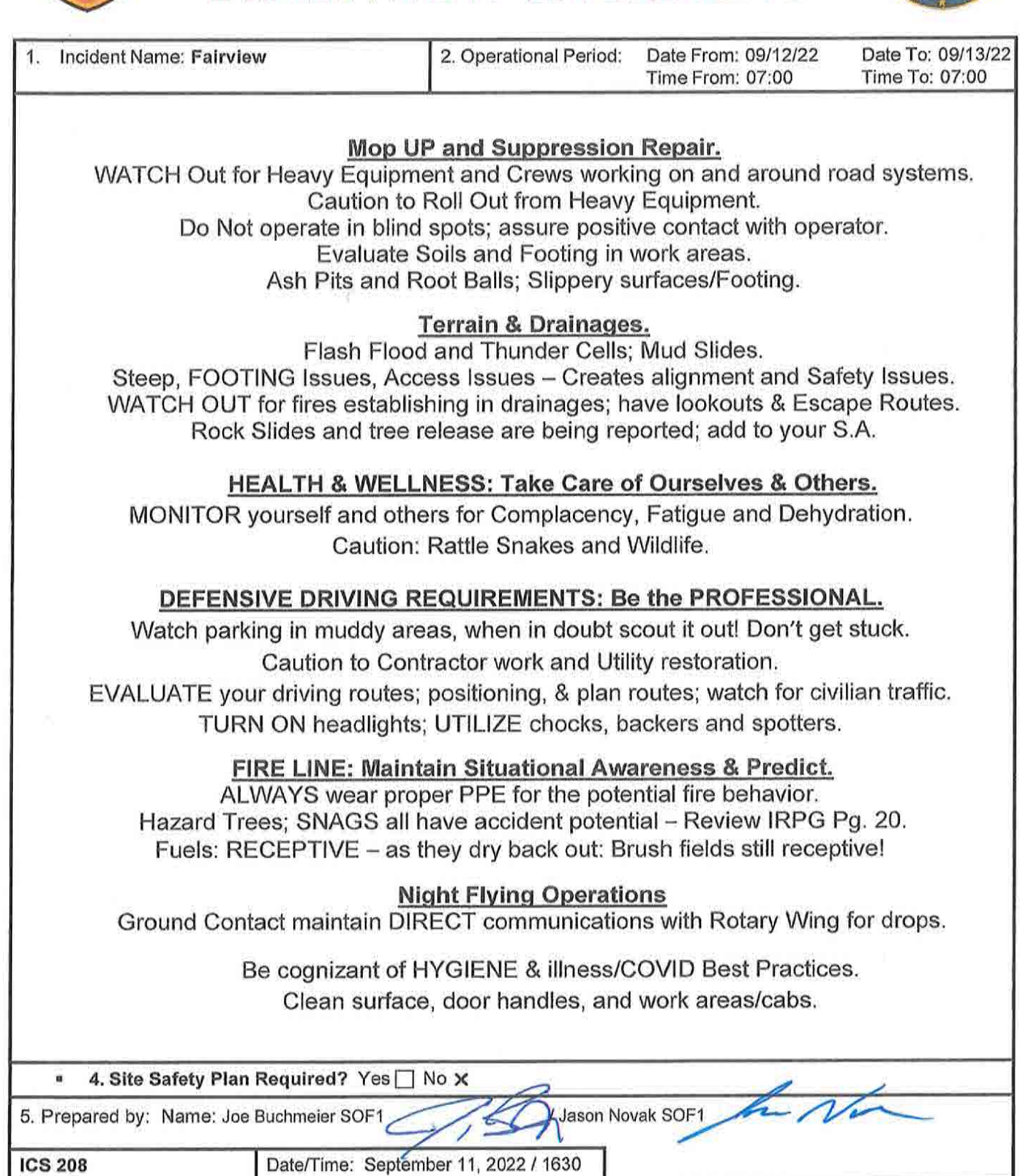

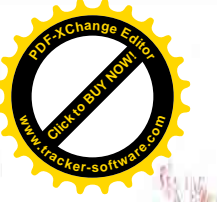

### **FAIRVIEW** RISK ANALYSIS (ICS 215-A)

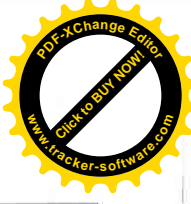

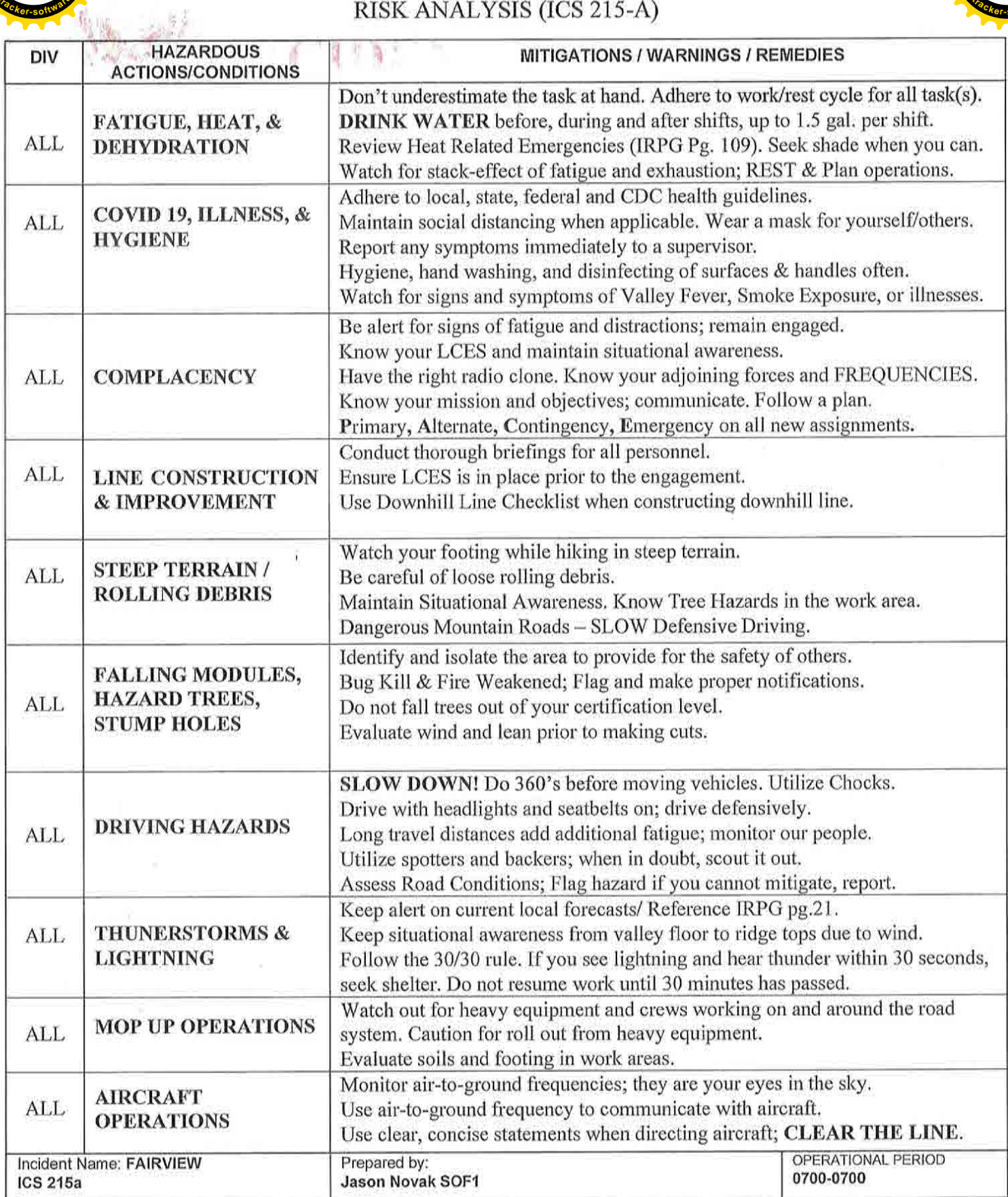

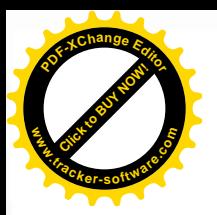

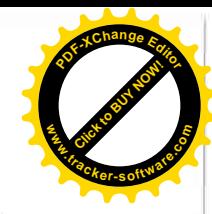

CONTROLLED UNCLASSIFIED<br>INFORMATION//BASIC

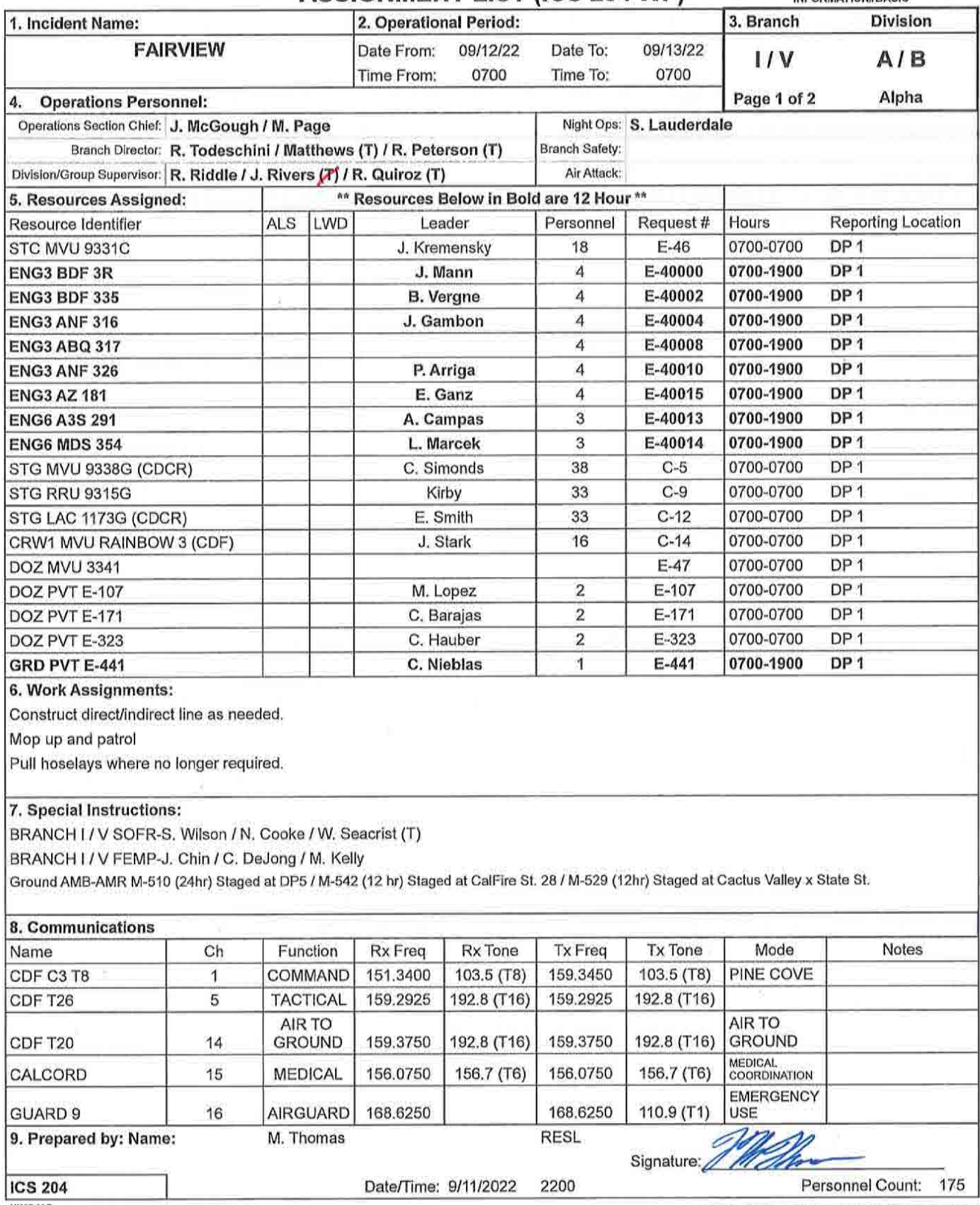

**NIMS IAP** 

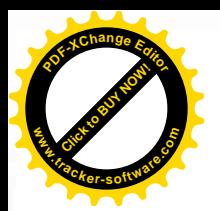

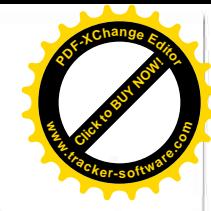

**CONTROLLED UNCLASSIFIED** 

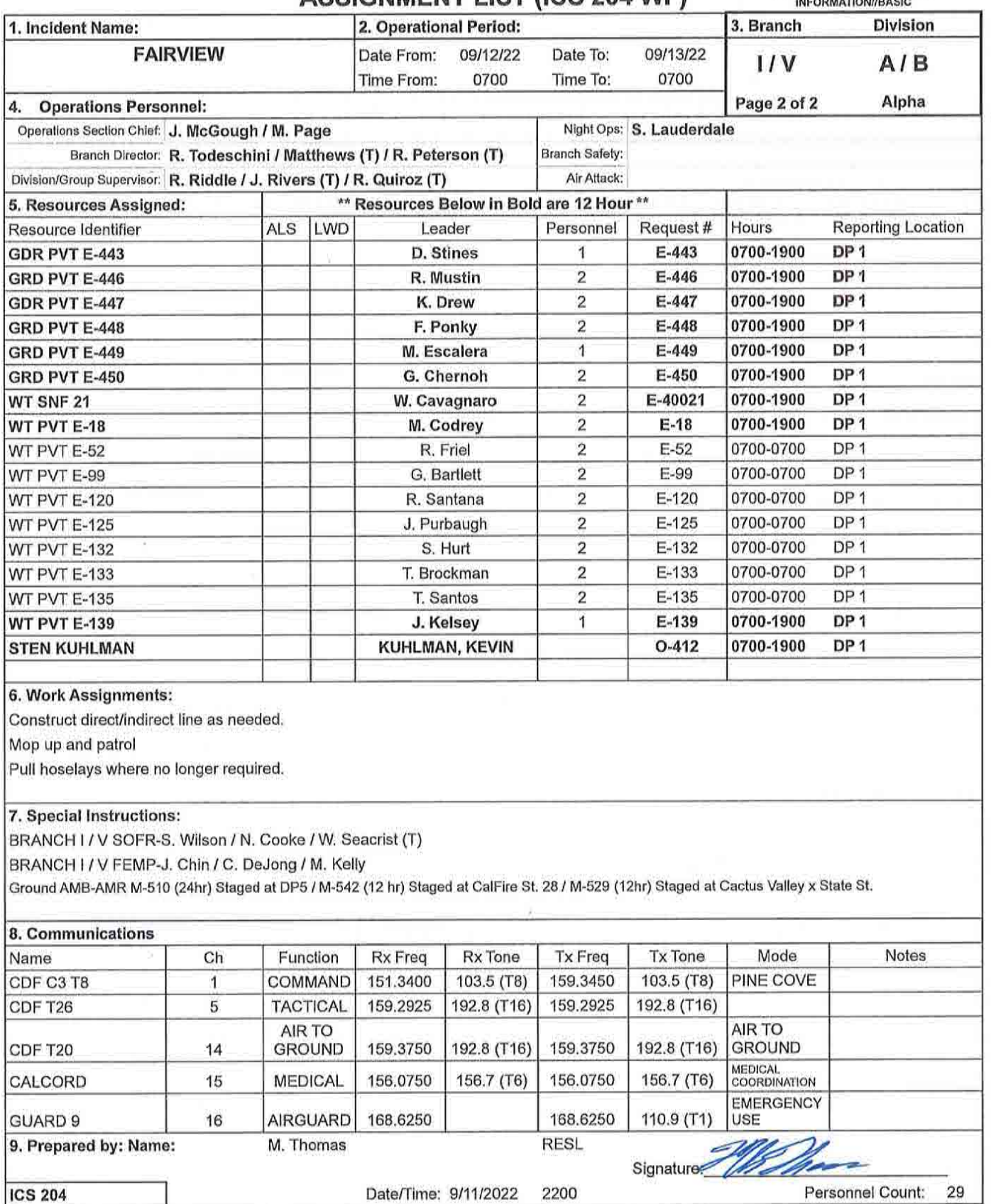

NIMS IAP

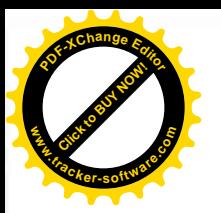

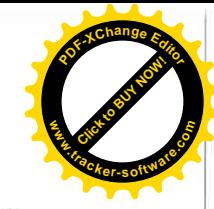

**CONTROLLED UNCLASSIFIED** 

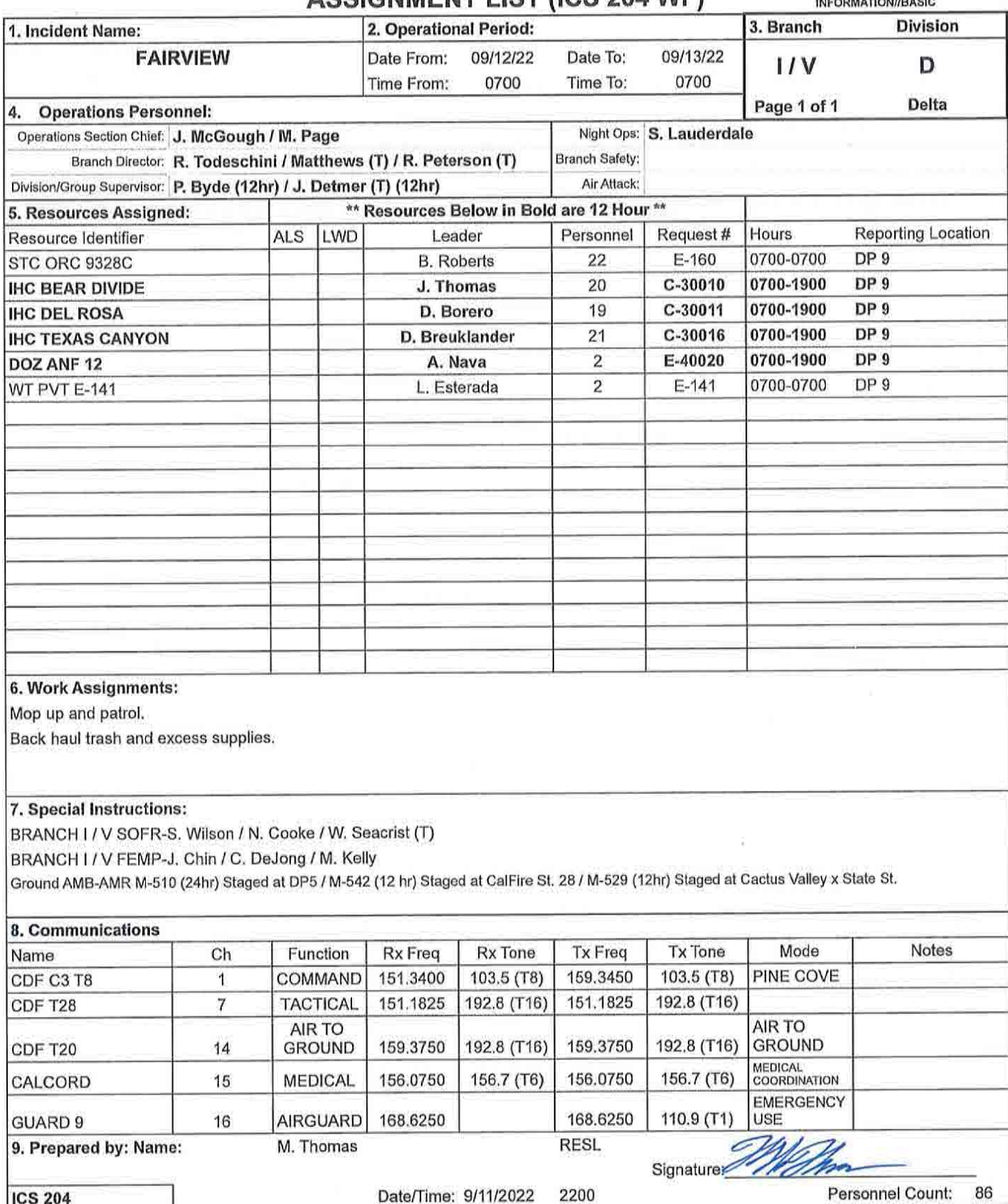

NIMS IAP

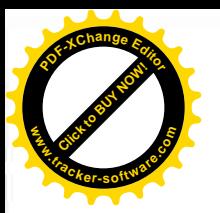

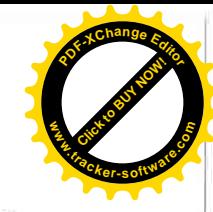

**CONTROLLED UNCLASSIFIED** 

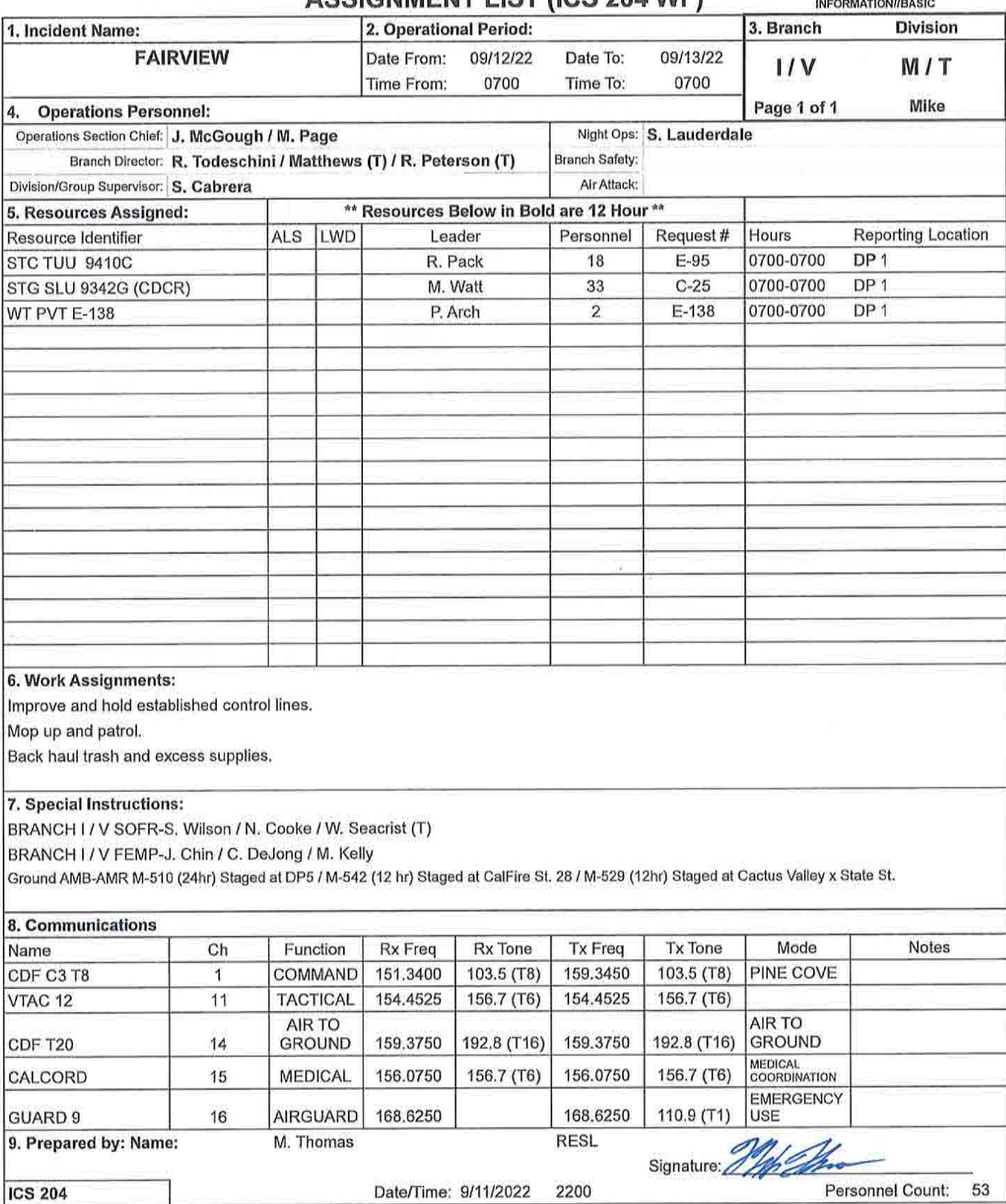

**NIMS IAP** 

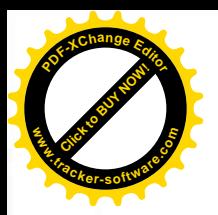

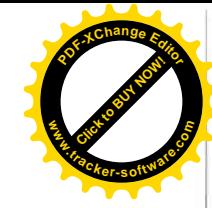

**CONTROLLED UNCLASSIFIED** 

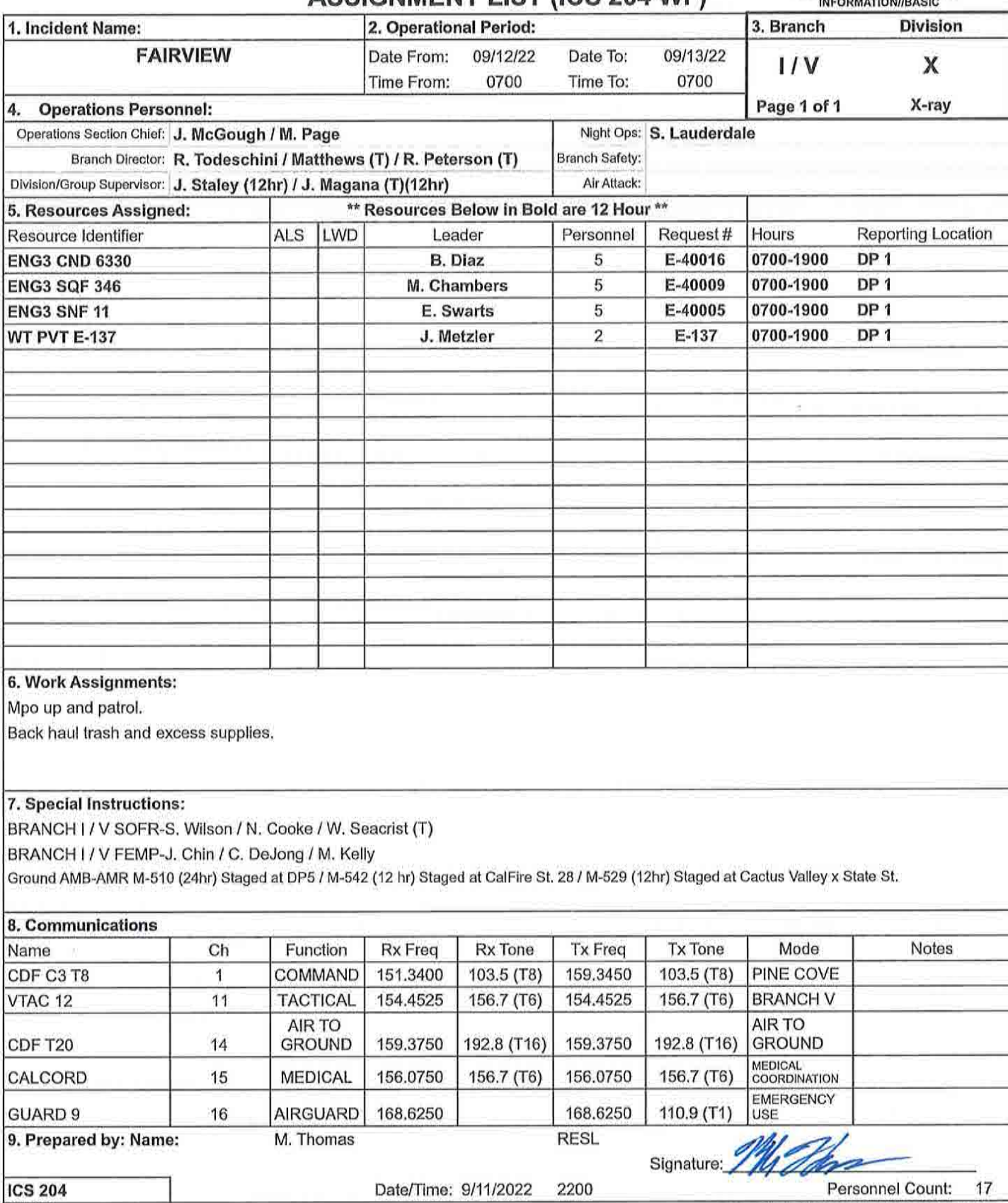

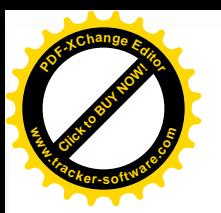

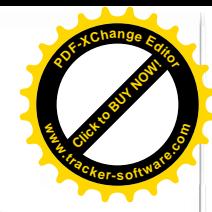

 $\bar{\pi}$ 

**CONTROLLED UNCLASSIFIED** 

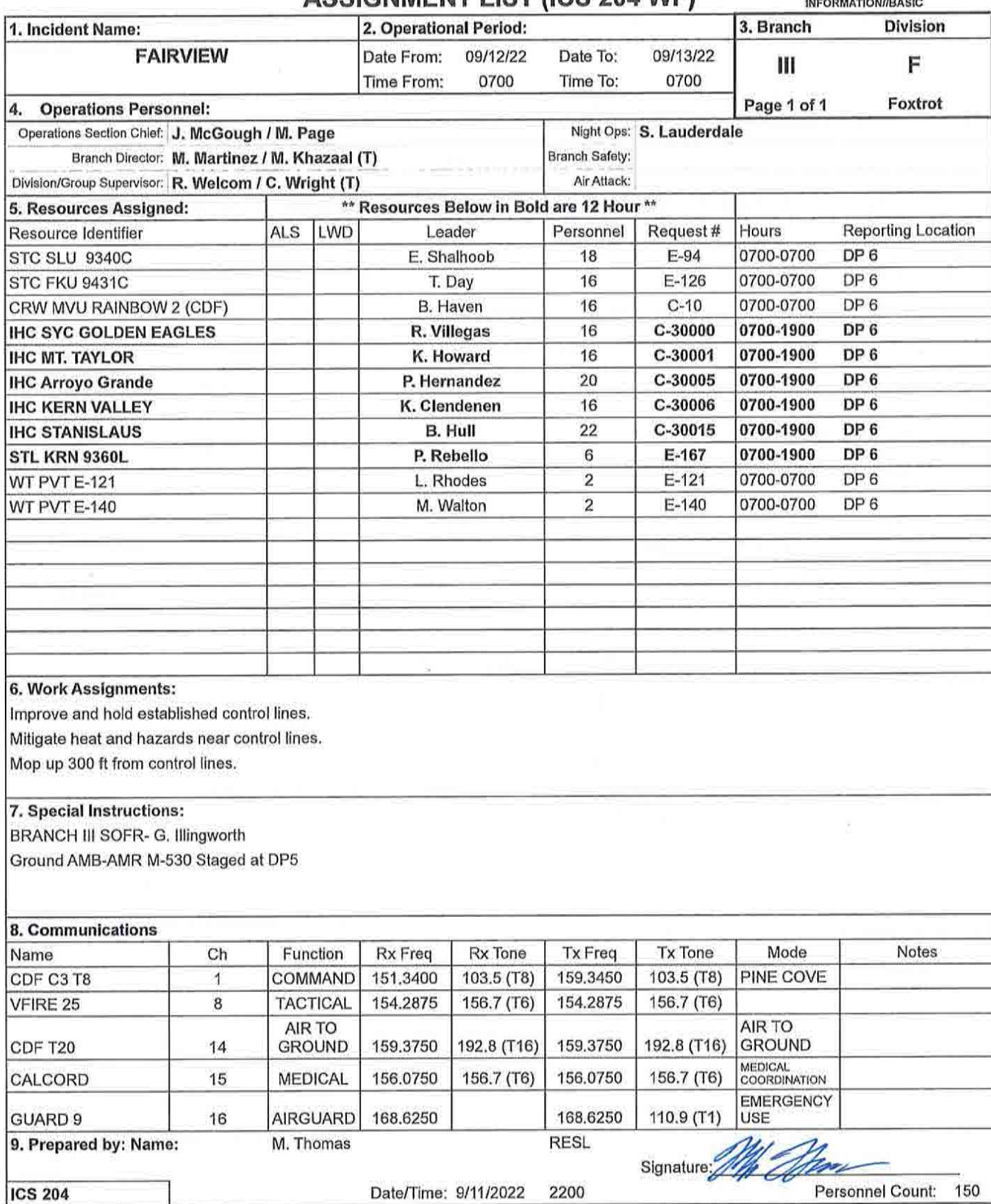

NIMS IAP

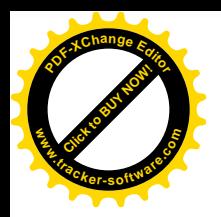

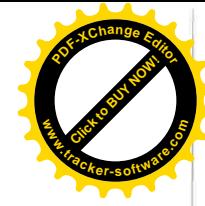

CONTROLLED UNCLASSIFIED

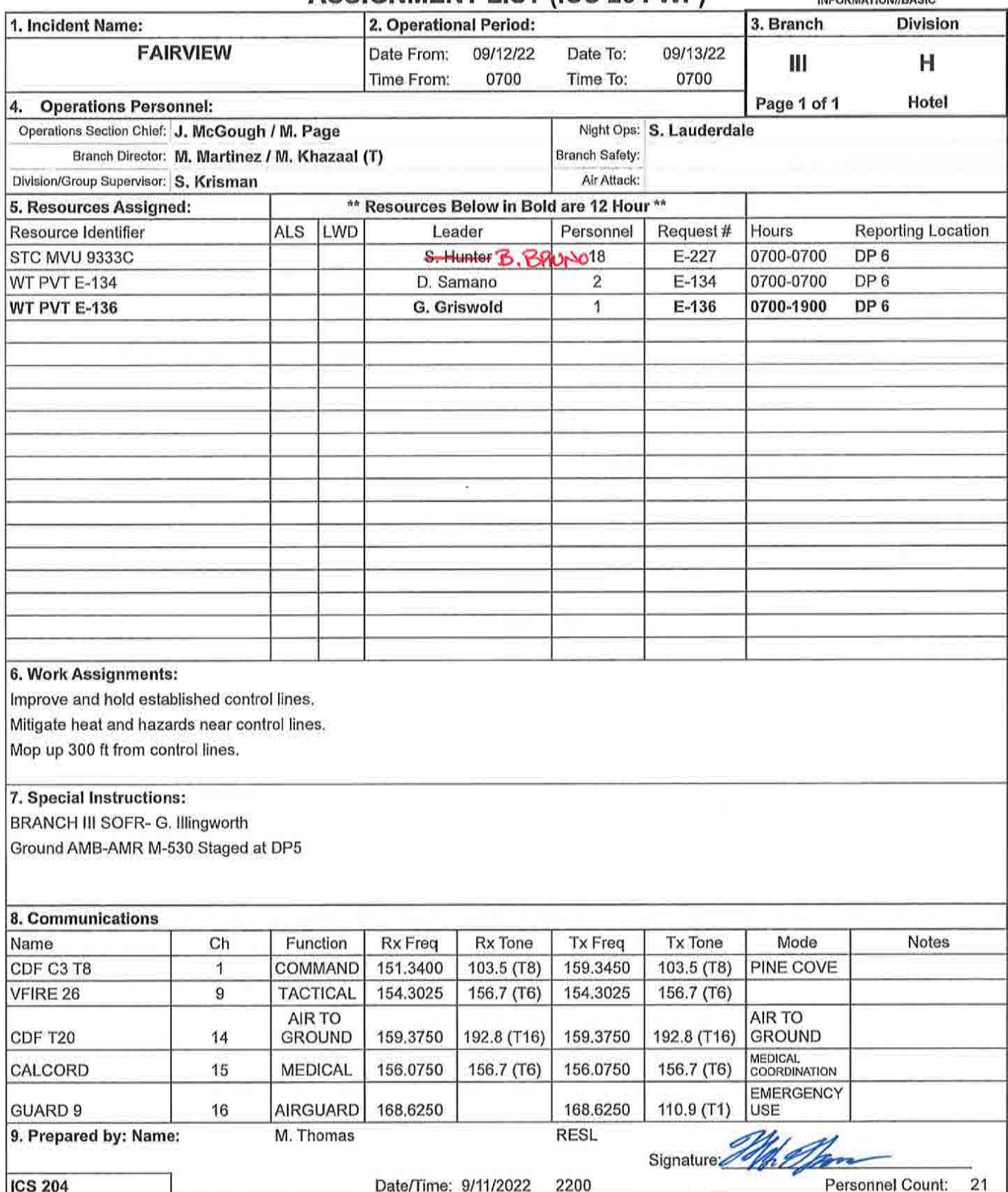

NIMS IAP

IV.

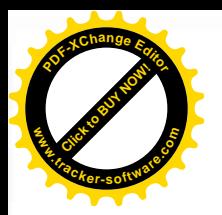

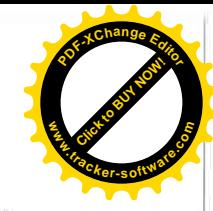

**CONTROLLED UNCLASSIFIED** 

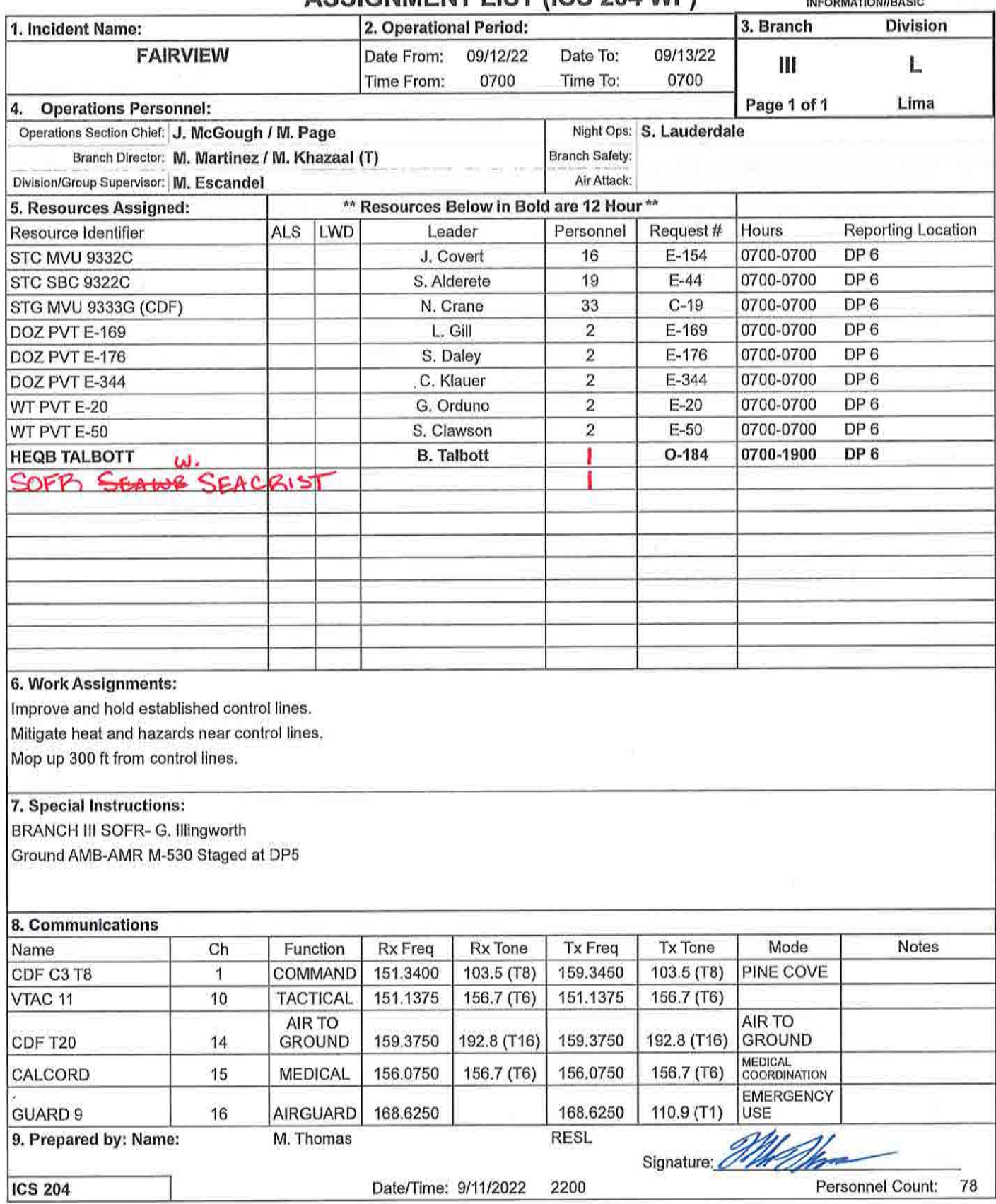

NIMS IAP

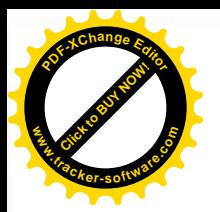

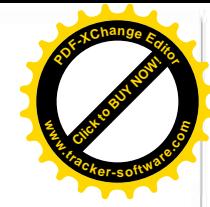

CONTROLLED UNCLASSIFIED<br>INFORMATION//BASIC

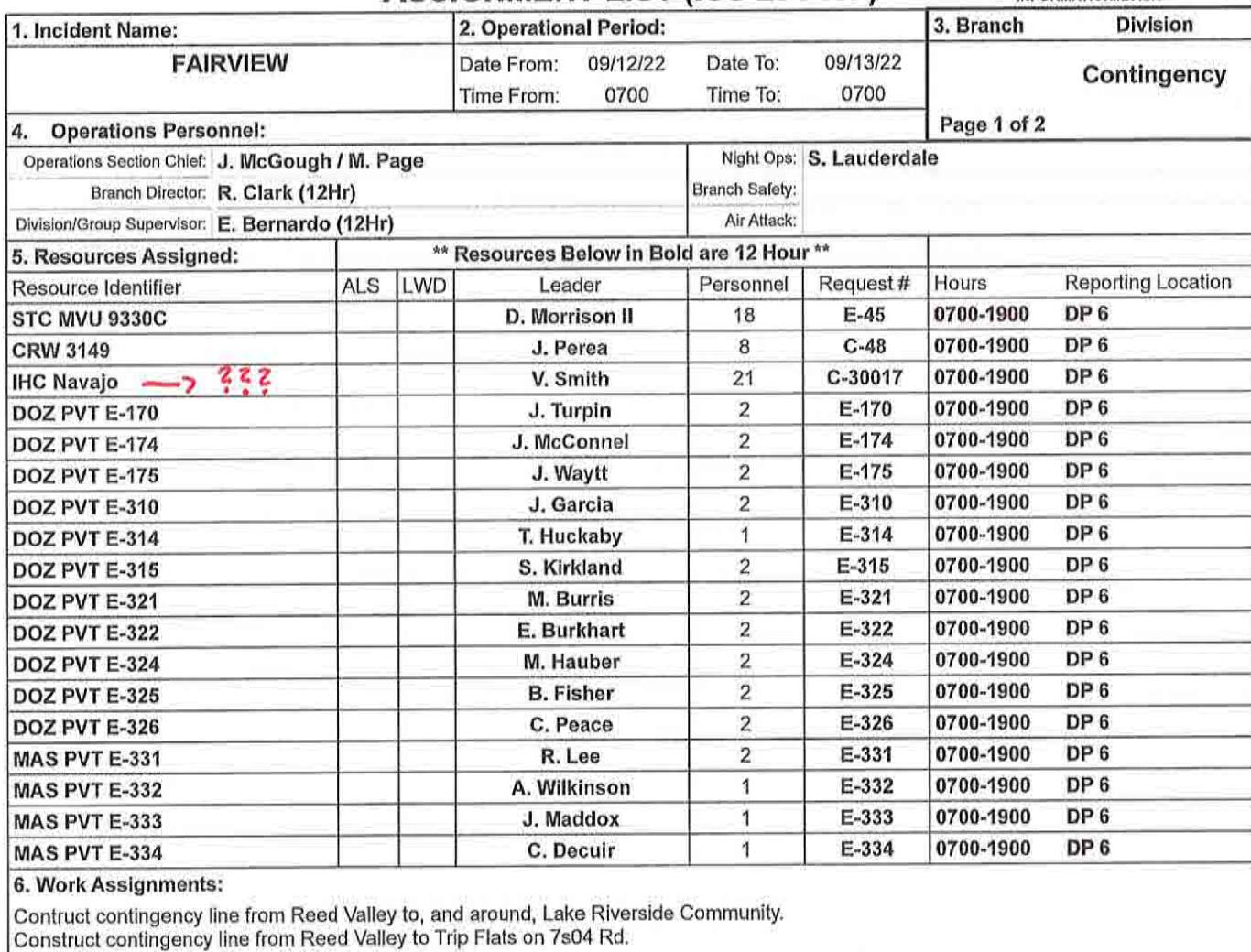

7. Special Instructions:

Ground AMB-AMR M-530 Staged at DP5

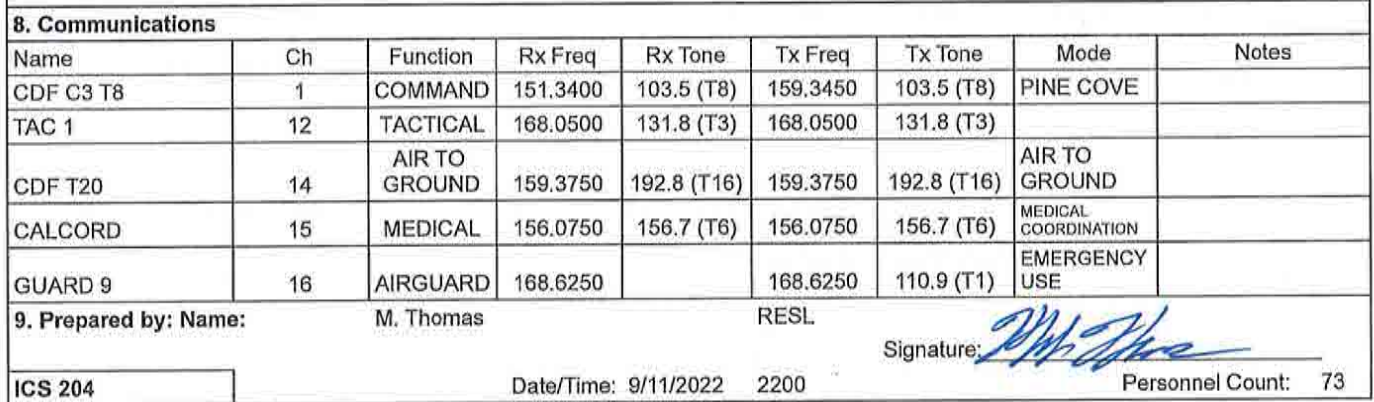

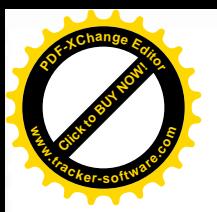

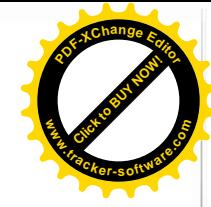

CONTROLLED UNCLASSIFIED<br>INFORMATION//BASIC

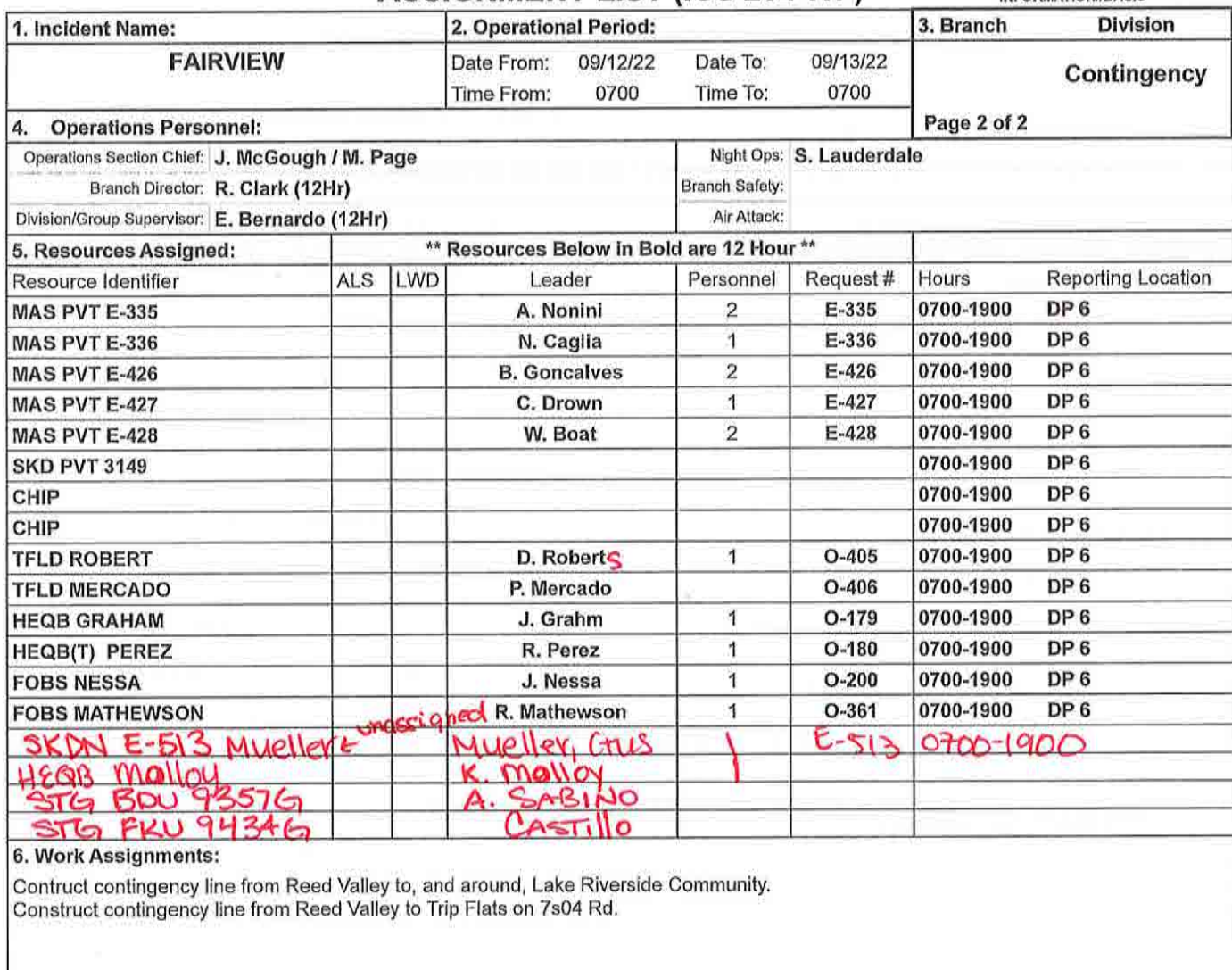

### 7. Special Instructions:

Ground AMB-AMR M-530 Staged at DP5

### 8. Communications

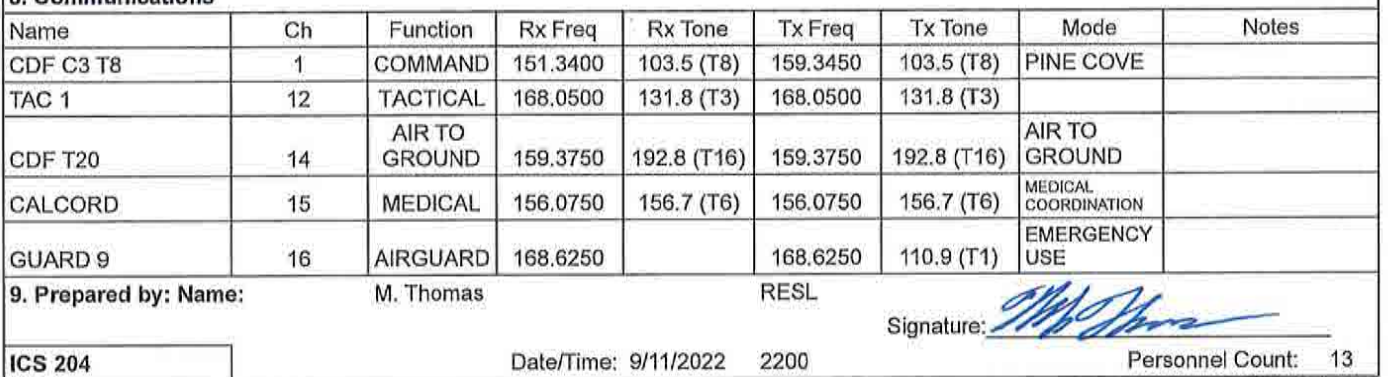

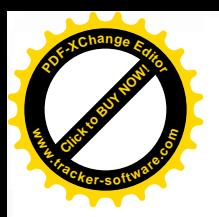

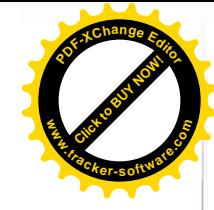

CONTROLLED UNCLASSIFIED<br>INFORMATION//BASIC

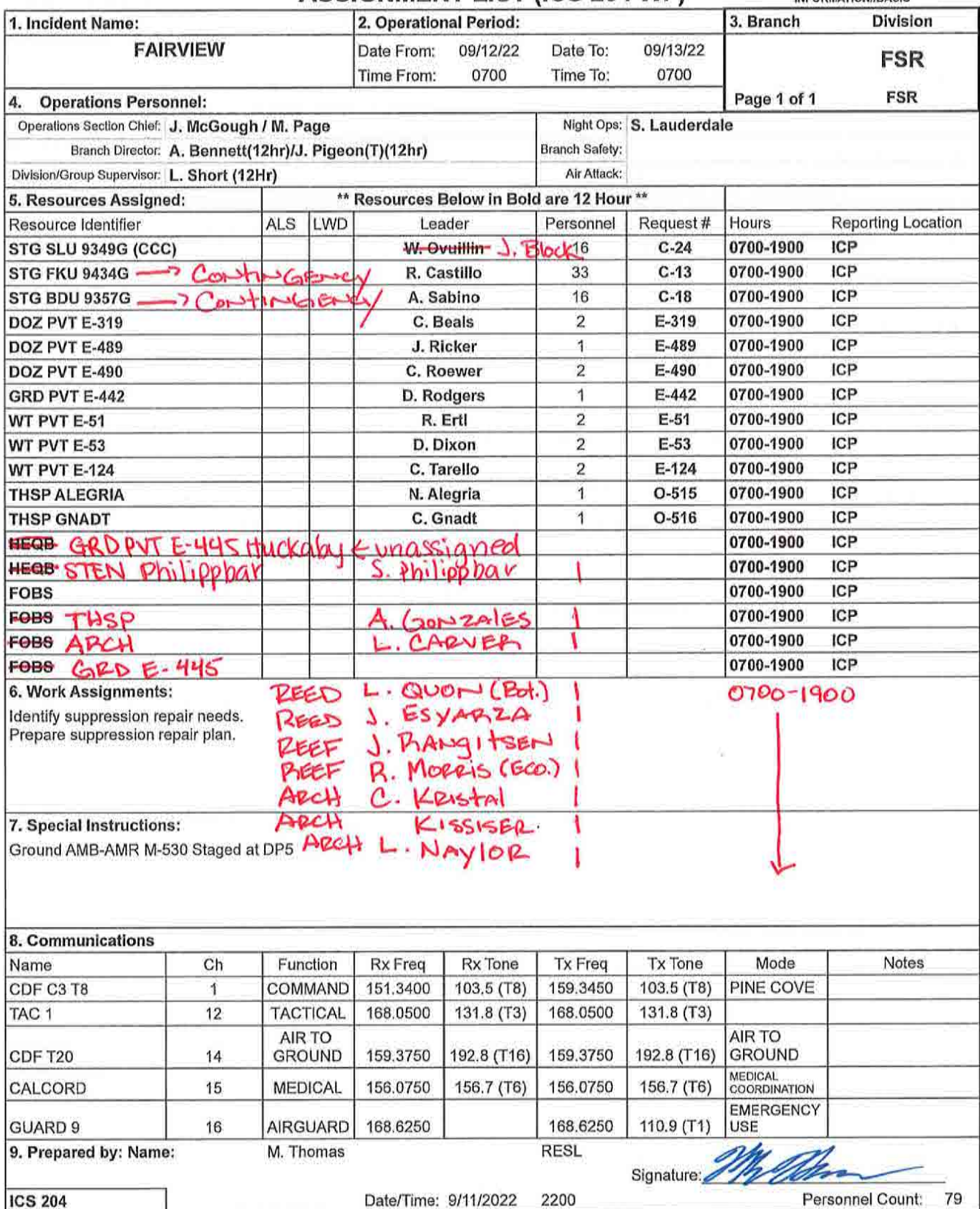

NIMS IAP

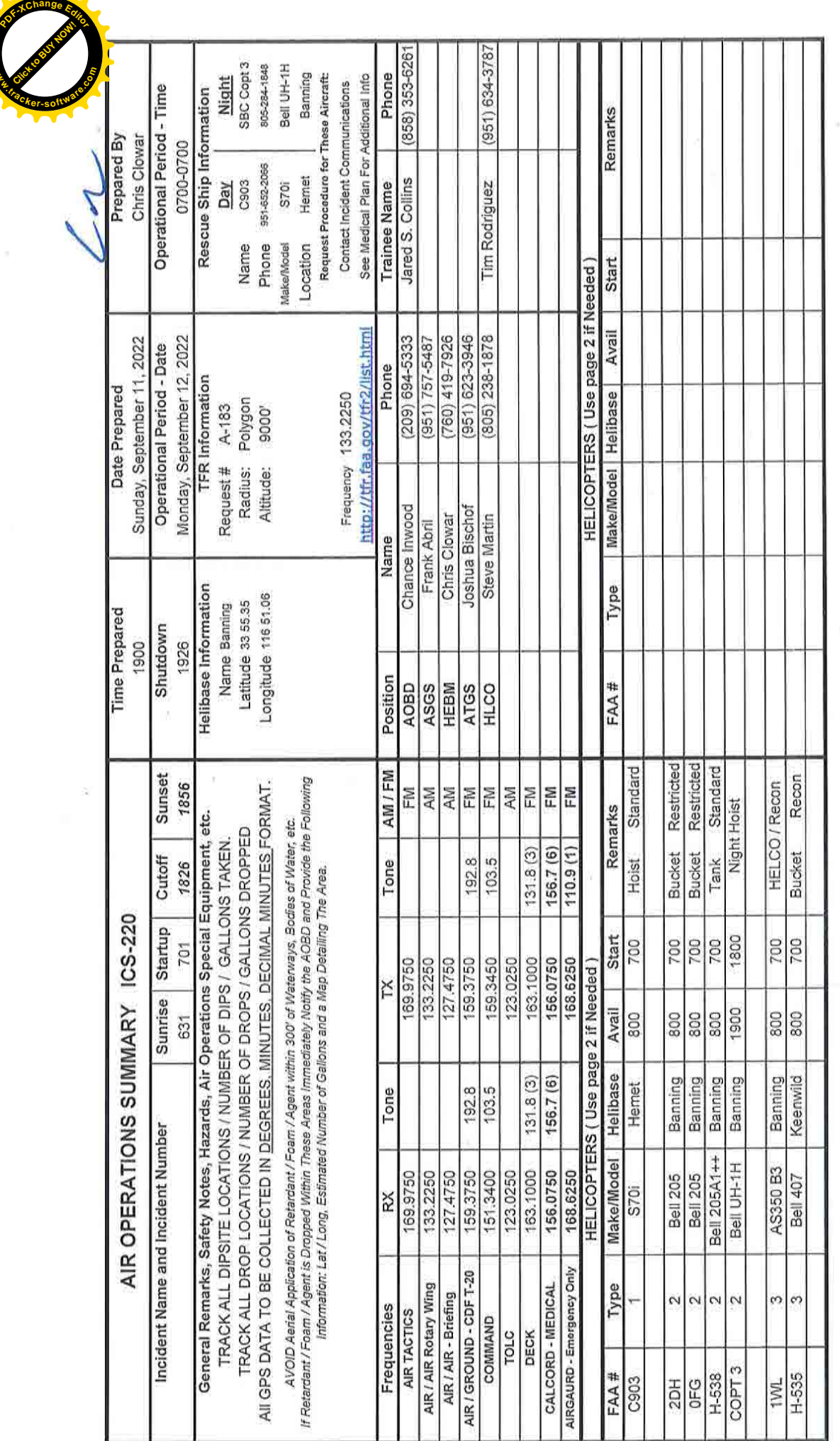

**Click to Buy Now!** 

**.tracker-software.co<sup>m</sup>**

**www**

 $\sim$ 

**<sup>P</sup>DF-XCha<sup>n</sup>g<sup>e</sup> <sup>E</sup>ditor**

**www**

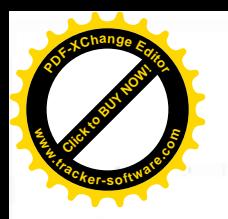

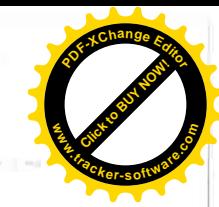

## **MEDICAL PLAN (ICS 206)**

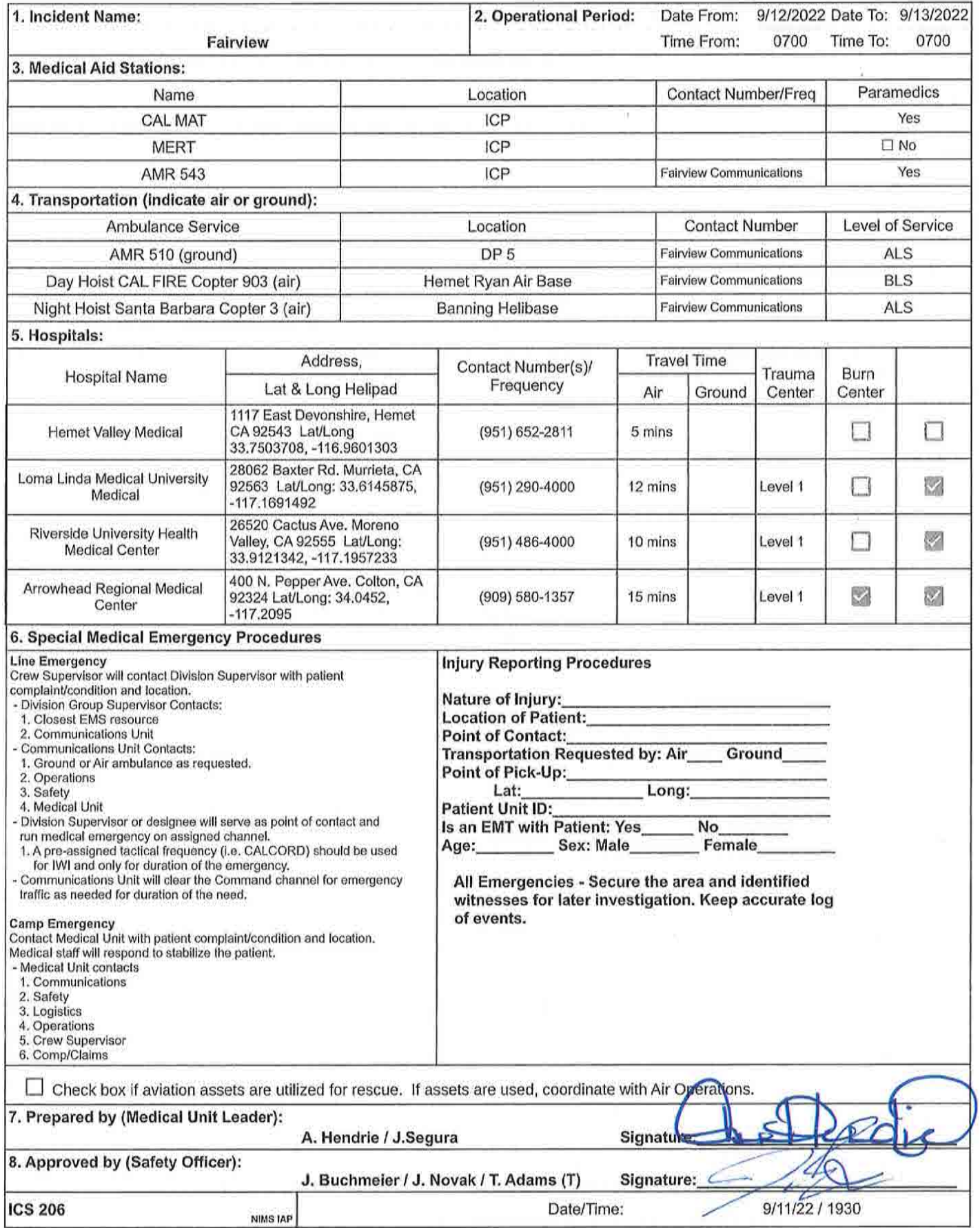

# ICS 205 - INCIDENT RADIO COMMINICATIONS PI AN

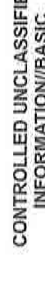

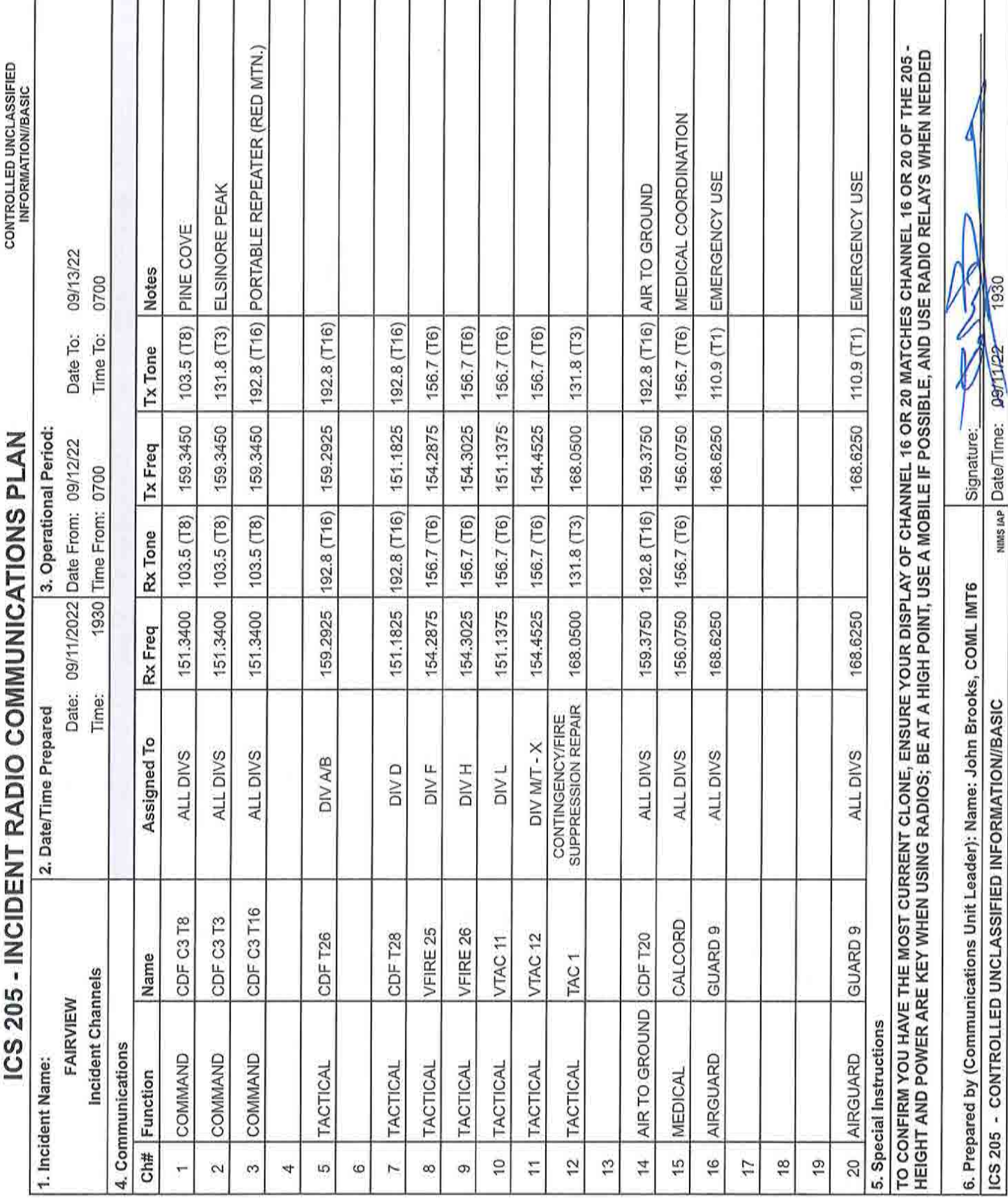

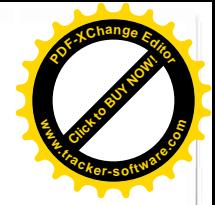

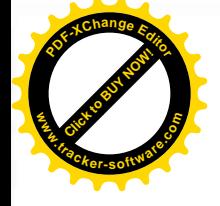

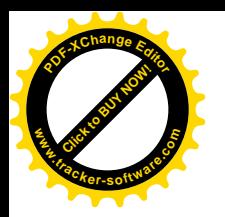

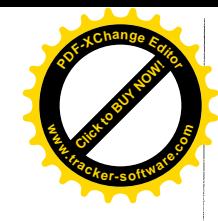

# TRAINING MESSAGE

# \*\*\*Prepare your documents prior to Demob with the Training Specialist!

# TRAINERS

- $\triangleright$  Complete the PTB Evaluation Record prior to Demob
- $\triangleright$  Complete an ICS 225 (Personal Performance Record) prior to Demob
- $\triangleright$  Complete the Final Evaluator's Verification page in the PTB if you are recommending them for qualification

# **TRAINEES**

- $\triangleright$  Ensure you have the above-mentioned documents completed and signed by your Trainer prior to Demob
- $\triangleright$  You do not have to wait for your assigned Demob time to close out with the Training Specialist

# Any questions please contact the **Training Specialist: Shane Vargas (530) 410-4225**

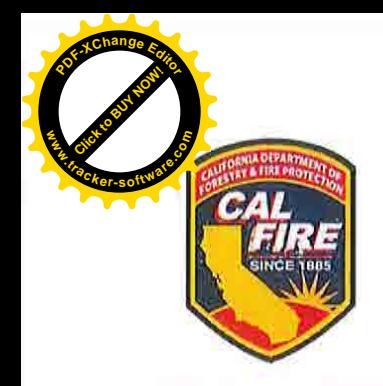

# **CAL FIRE INCIDENT MANAGEMENT TEAM 6**

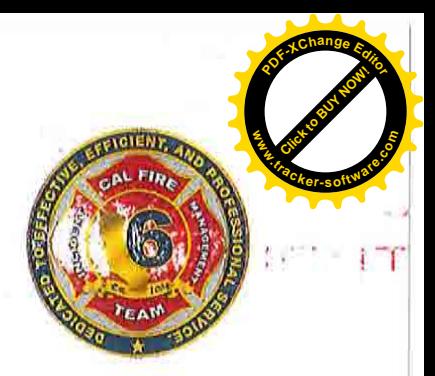

Jeff Veik-INCIDENT COMMANDER

### DEMOBILIZATION PLAN - SUMMARY **Fairview Incident** CA-RRU-129712

### **GENERAL INFORMATION**

The Demobilization Plan is developed to facilitate the orderly removal and checkout of resources on the incident. By definition, surplus personnel are available for release if they have rested for a minimum of 8 hours, are cleaned up. outfitted and have a vehicle ready to depart to their next destination.

### **GENERAL GUIDELINES**

- NO RESOURCES WILL LEAVE THE INCIDENT UNTIL AUTHORIZED TO DO SO BY THE DEMOB UNIT.  $\circ$
- Efforts will be made to ensure that all released personnel arrive at their destination prior to 2200 hours.  $\circ$
- All Resources will arrive at the Demobilizations Unit at their scheduled time Only.  $\circ$
- All government vehicles leaving the incident will have a safety inspection. If a vehicle is within 1,000 miles of a "B"  $\Omega$ service, it is the responsibility of the resource to contact Ground Support and have an oil change prior to their scheduled demobilization time.
- All Rental Vehicles will receive a safety inspection prior to leaving the incident.  $\circ$
- All trainees are to keep their time up to date and report to the Training Specialist with their task books and  $\circ$ evaluations prior to completion of the demobilization process.
- All strike team leaders are responsible to call South Ops at 1-800-237-3703 immediately upon being released from  $\ddot{\circ}$ the incident

### **RESPONSIBILITIES**

Unit Leaders will declare resources excess to their Section Chief. Section Chiefs will declare excess resources to the Planning Section Chief through the Resource Unit Leader. This should be done 36 hours in advance of anticipated release. Use the Declaration of Excess Resources sheet or General Message Form (ICS-213) to list all excess resources. Include the resource name, request number, name of person, date and time of declared excess, and time in which the resource will be eligible to leave. Send to the RESOURCE UNIT where the resource will be determined to be surplus to the incident. Surplus resources will then be able to report to the DEMOB UNIT, receive a Demobilization Checkout Form (ICS 221), get the appropriate ICS 221 signatures, and then return the completed ICS 221 to the DEMOB UNIT prior to final release or reassignment. Resources are not to contact South Ops or the expanded dispatch center unless instructed to do so by the Demobilization Unit.

### **RELEASE PRIORITIES**

- $1.$ **Organized fire departments**
- 2. **OES** engines
- **Hired personnel and equipment** 3.
- Other agencies (USFS, BLM, etc.) 4.
- Out of region CAL FIRE forces 5.
- Within Region CAL FIRE Forces 6.
- **Unit CAL FIRE Forces** 7.

### **TRAVEL INFORMATION**

All resources will meet agency specific requirements on hours of travel per day. For CAL FIRE hand crews, a full 24 hour reset period shall be adhered to before departing from the incident. After a crew's last operational period they shall begin the demobilization release procedure during their 24 hours off shift. In addition, they must use the following complete 24 hour period as reset time before they depart from the incident to meet reset requirements if needed.

 $\mathcal{L}$  $\mathcal{E} = \mathcal{E}^{(1,1)} = \mathcal{E} \times \mathcal{E}^{(1)}$ 

# **FINANCE MESSAGE**

### **COST APPORTIONMENT**

- Line Supervisors need to check-in with Cost Apportionment Specialists after each shift in-person or by phone
- Divisions within Branch | & III: (951) 435-9370
- Divisions within Branch V & Suppression Repair: (951) 435-9650  $\ddot{\bullet}$

### **CAL FIRE TIME UNIT (Personnel and Hired Equipment)**

- CAL FIRE PERSONNEL Ensure you have started your eFC-33's and update after each shift. Please make sure Epay schedules are up to date.
- **HIRED EQUIPMENT SUPPLIERS Check-in with the TIME Unit**  $\bullet$ and drop off your agreements.

### **DIVISION / GROUP - LINE SUPERVISORS**

- Check-in with Cost Apportionment daily
- Please turn in hired equipment shift tickets at the end of each shift

\*\* Please include the Request Number on the shift ticket.\*\*

• SHIFT TICKET BOOKS - Available in the TIME Unit (for agency line supervisors only)

### **COMP / CLAIMS**

- Damage Claims (suppression, property, vehicle)
	- $\circ$  ICS-213. We will need location, description of damages, and your contact information.
- Water Usage Logs
	- $\circ$  Log all water taken from any source and submit the log to **Comp/Claims**

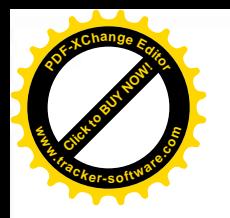

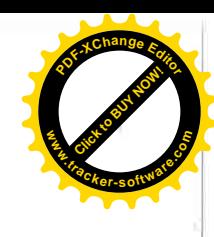

# **FAIRVIEW FEDERAL FINANCE PROCEDURES**

# Finance Email: R5.CarFire.Support@firenet.gov **Finance Hotline: 512-829-1479**

### **Directions for emailing Documents:**

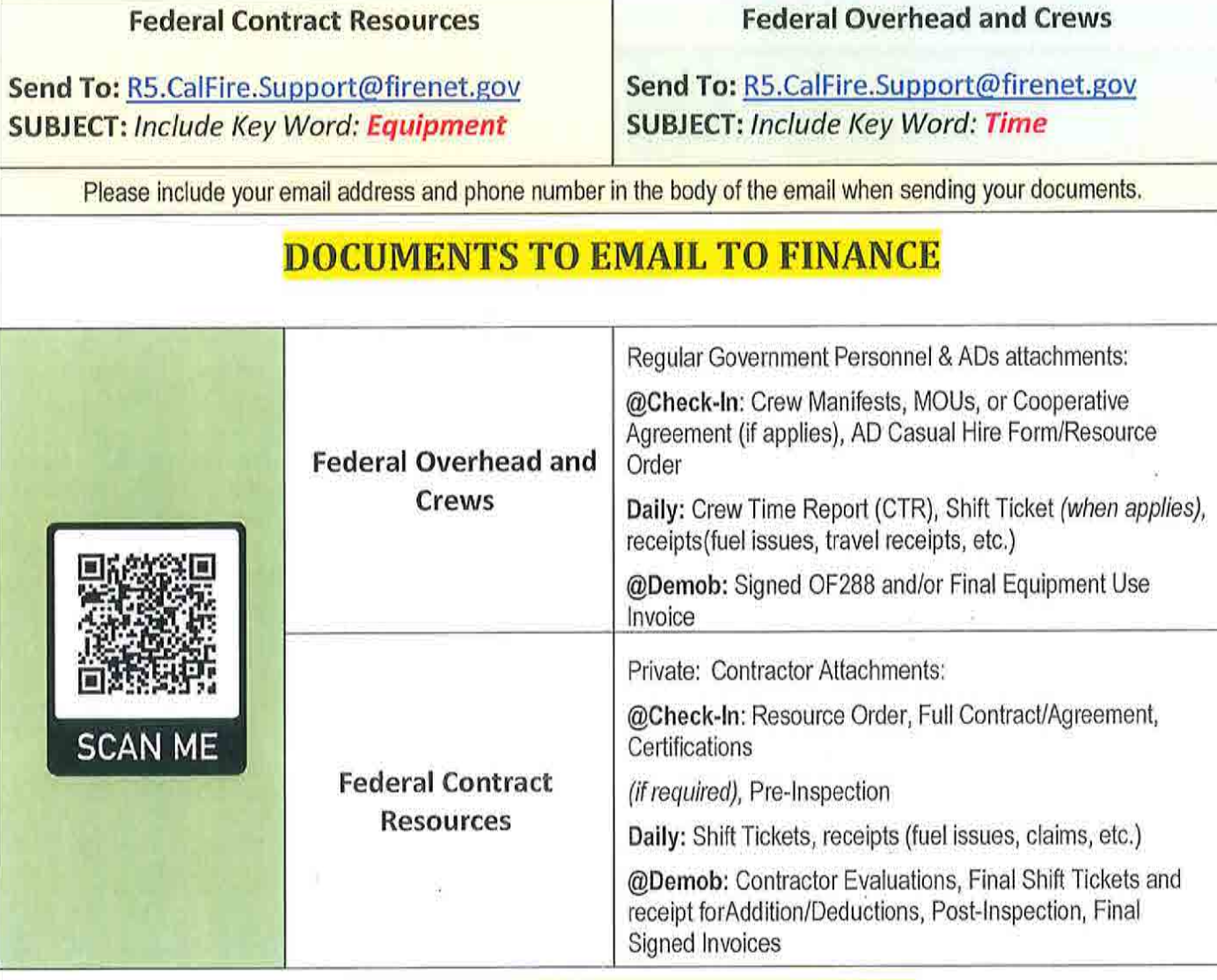

# **FINANCE DEMOB PROCEDURES**

All Resources will be sent their DRAFT OF-288/OF-286's via the Finance email. 12 hours will be provided to allow the resource to review their document and reply back to Finance with the statement "No Corrections Necessary" or a description of any issues. After Finance receives the email, any discrepancies will be resolved. Next, the resource is sent the FINAL DOCUMENT for signature. They will then email the signed document back to Finance, if able. Finance will then sign the FINAL DOCUMENT and email it back to the resource. This completes the process.

SHIFT TICKET EXAMPLE

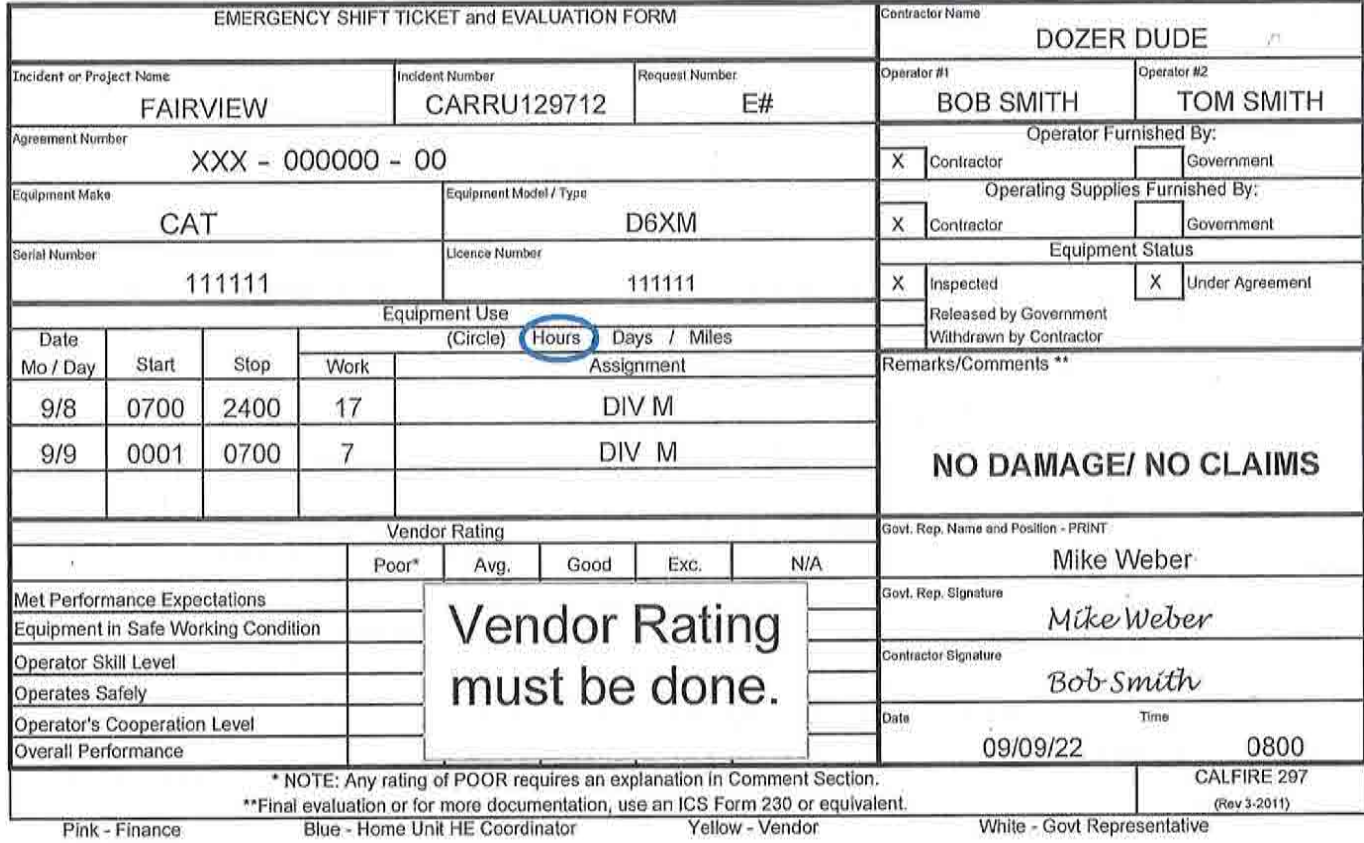

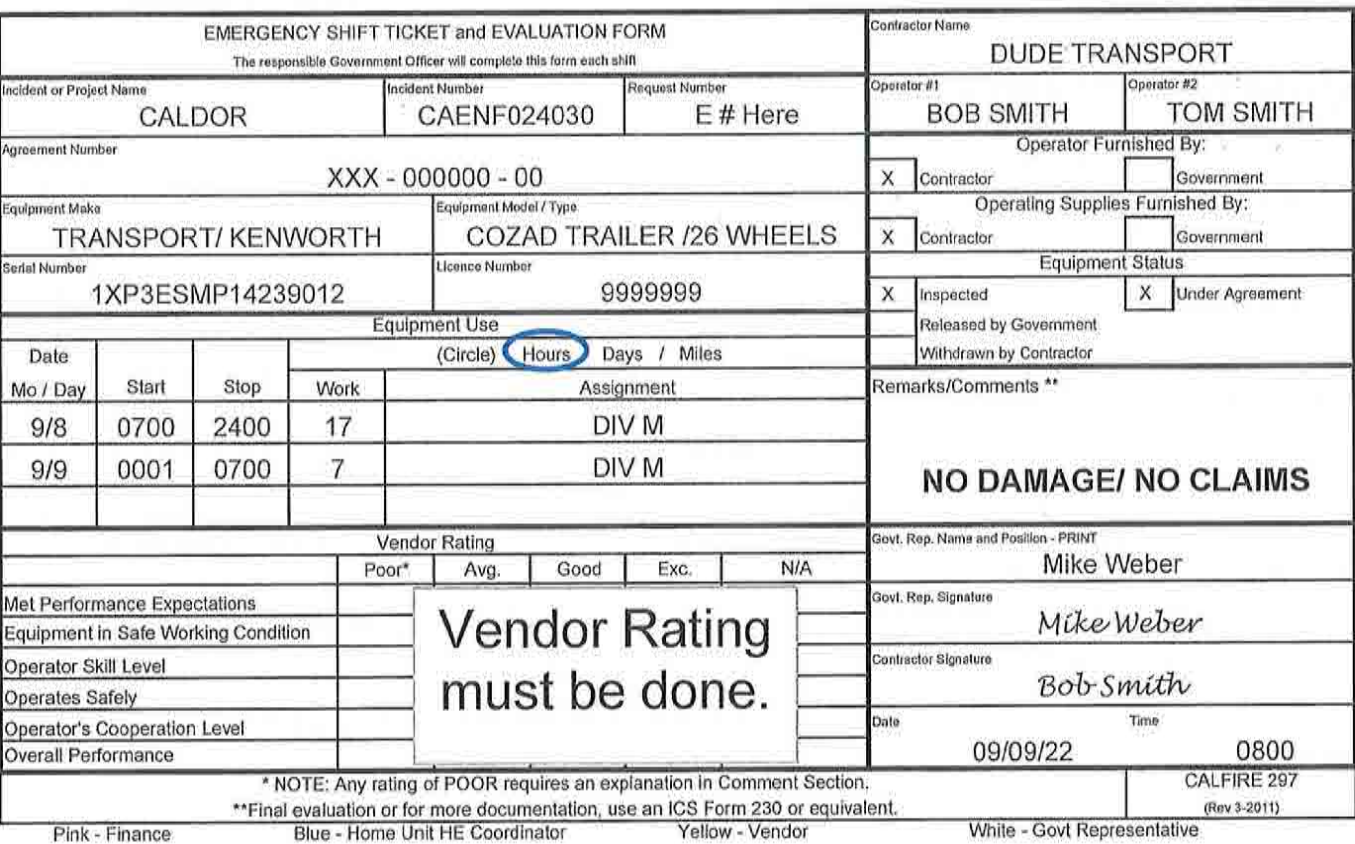

# Turn shift tickets into Time Unit.

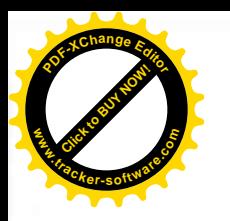

# **PUBLIC INFORMATION**

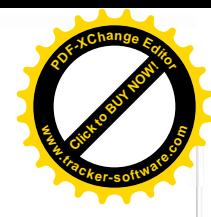

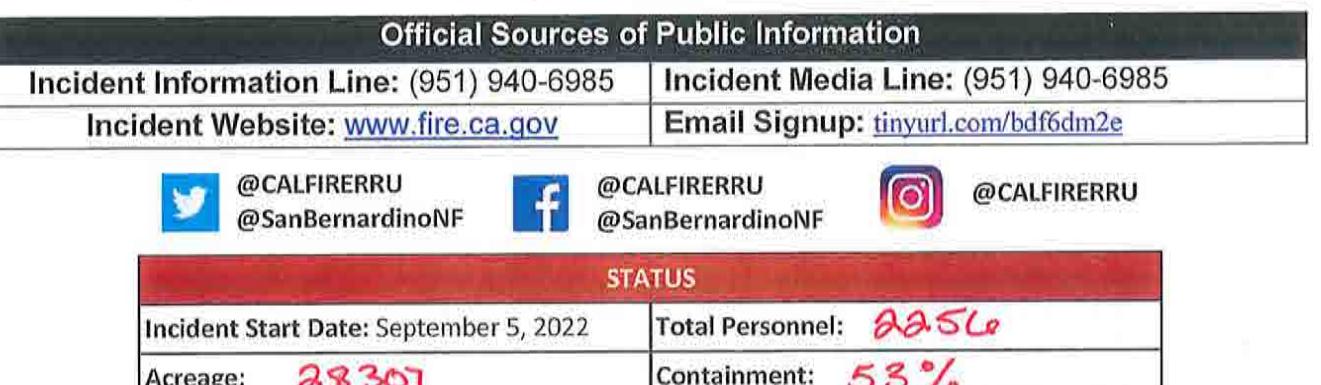

### **Media Law**

The California State Penal Code Section 409.5(d) allows the news media to enter scenes of disaster, riot, or civil disturbance. Properly identified members of the news media should not be restricted from entering locations specified within the code. However, this does not include crime scenes, and does not imply that the news media may interfere with incident operations while they are in the areas of concern. If entering such a location that is hazardous, they should be advised; media access cannot be prevented for safety reasons unless their presence would impede CAL FIRE's mitigation of the incident or the disturbing of evidence. When working around the media, remember:

- Media is not permitted on private property without the property owners permission.
- If approached and questioned by the media and or the public, talk about your assignment or task at  $\ddot{\bullet}$ hand. Remember to wear all the appropriate PPE.
- If needed call for an incident PIO through the chain of command.  $\bullet$
- Never speculate, give opinions or speak for others.  $\bullet$
- There is no such thing as an "off the record" comment.  $\pmb{\circ}$

### CAL FIRE Social Media Policy (Social Media 0691)

Social Media is increasingly being used by public agencies, the media as well as the public. This form of communication continues to grow rapidly in order to supply the instant gratification needs of society. Therefore when on a CAL FIRE incident you will adhere to the CAL FIRE Social Media Policy, 0691. You can get further information about the CAL FIRE Social Media Policy from the incident Public Information Officer. While assigned to the incident, there will be no posting of:

- Inappropriate information or materials  $\bullet$
- No opinions  $\bullet$
- No endorsements  $\bullet$
- Inappropriate pictures or videos

### **Lost and Found**

The Information Section will manage Lost and Found items for the incident. If you have lost an item leave your contact information and what you have lost at the Information Section. If you have found an item on the incident bring the item to the Information Section with your contact information as well.

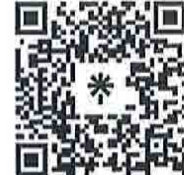

**INCIDENT INFORMATION** 

QR CODE

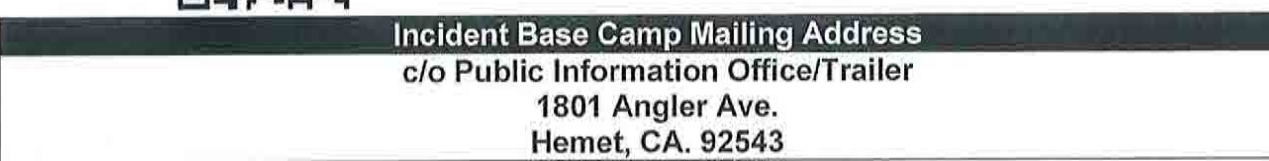

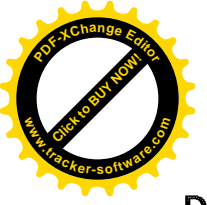

WATER USAGE REPORT

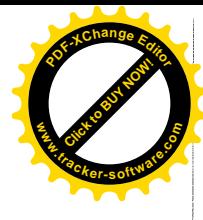

Division / Group: \_\_\_\_\_\_\_\_\_\_\_\_\_

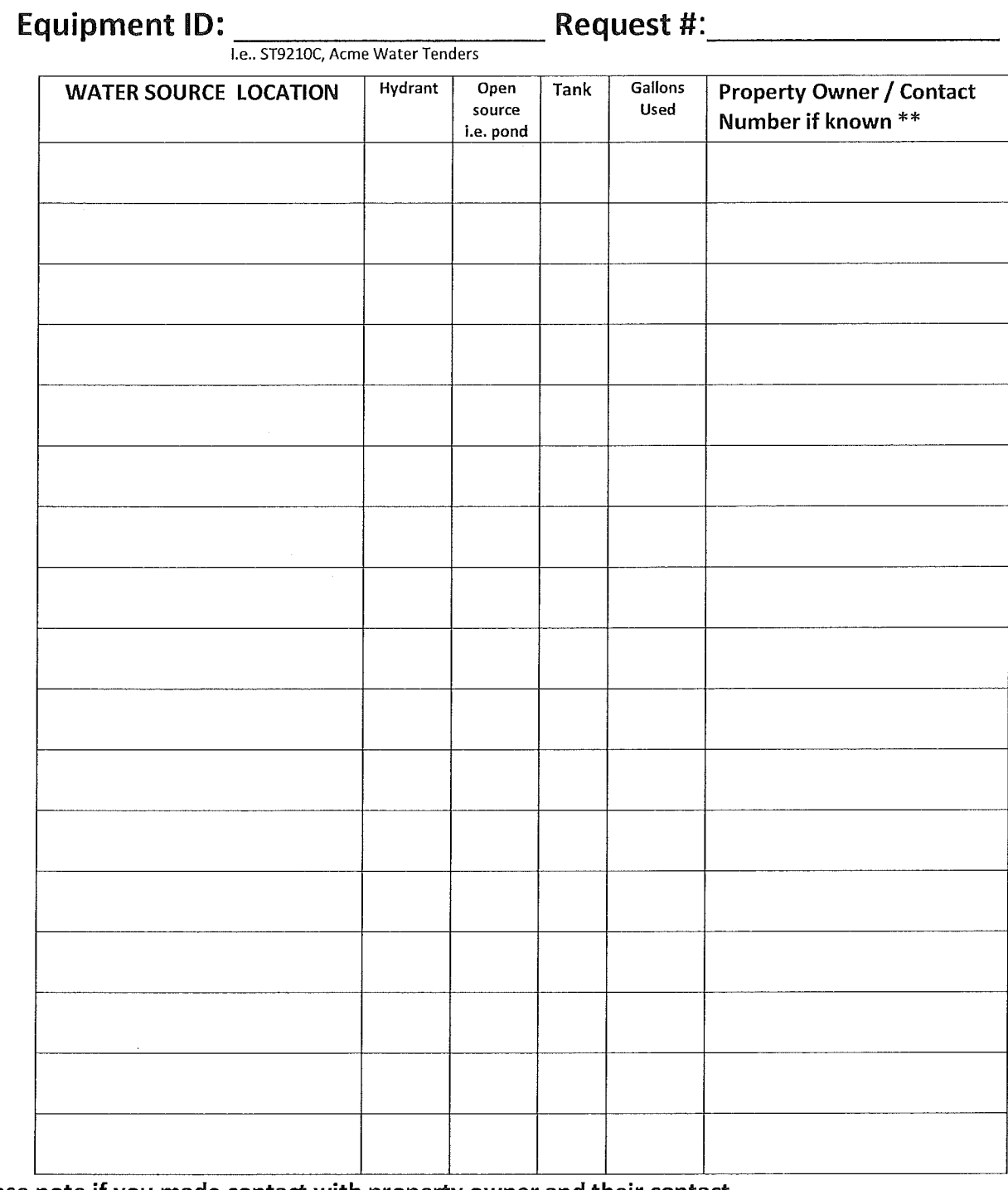

\*\* Please note if you made contact with property owner and their contact. (Use reverse side if needed.) 

The intent of this document is intended to track, record and validated the amount of water used on a incident. It's not intended to review the performance of equipment using the water on an incident.

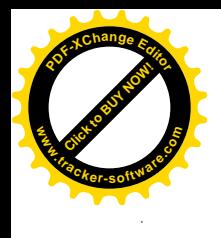

 $\mathcal{L}(\mathcal{L}^{\mathcal{L}})$  , where  $\mathcal{L}^{\mathcal{L}}$ 

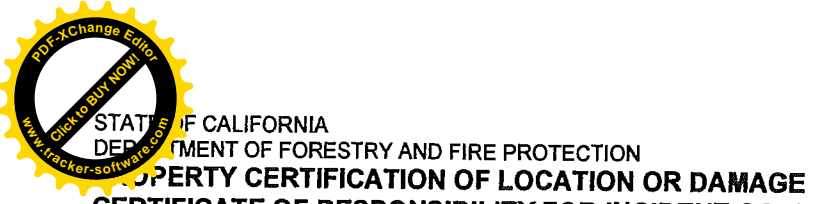

**CERTIFICATE OF RESPONSIBILITY FOR INCIDENT OCCURRENCE** 

CAL FIRE-101 page 1 of 2 (1/07)

NOTE: This form must not be used to certify it<br>stolen or worn out property. A STD 152 Property<br>Survey Report must be completed.

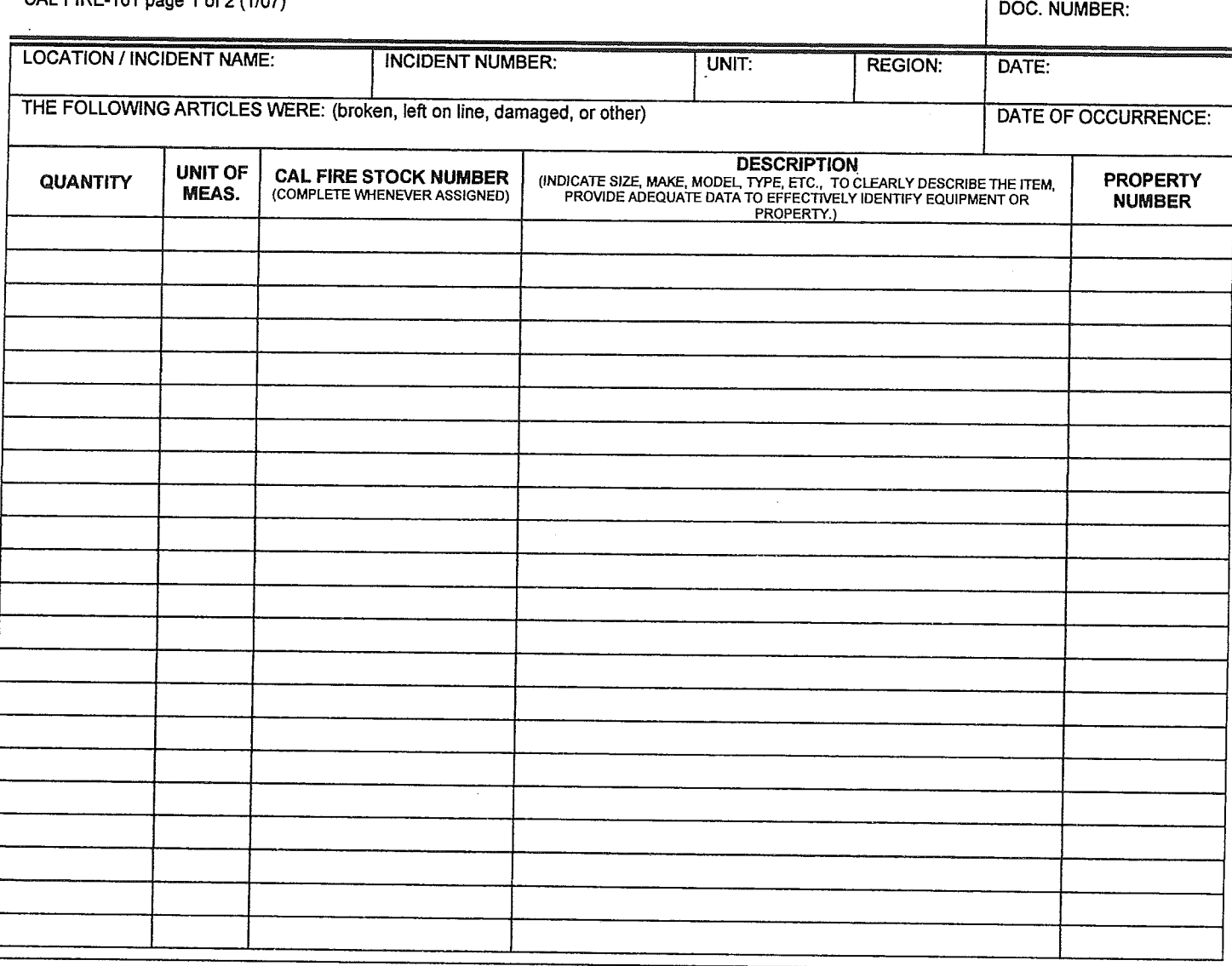

### **LOCATION OF ITEMS:**

**REMARKS:** 

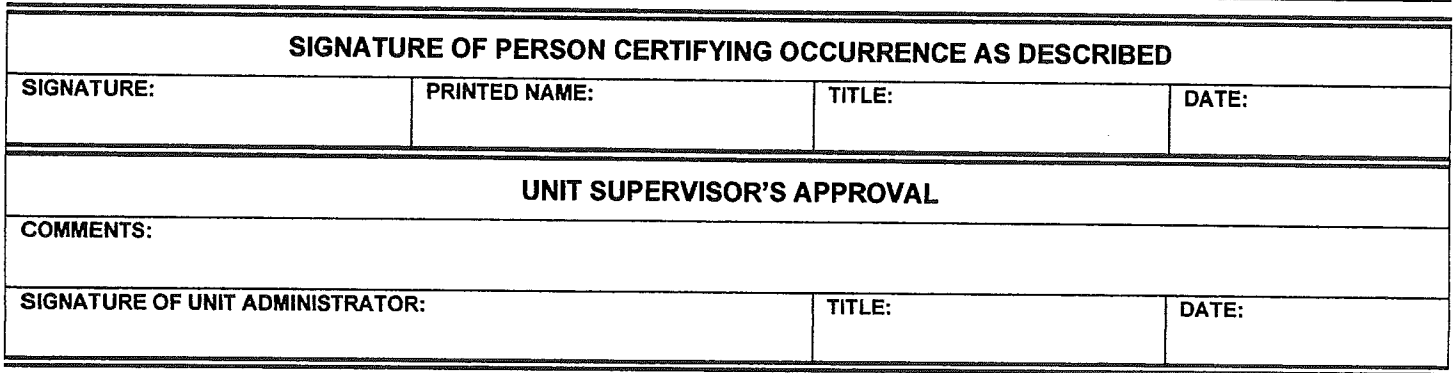

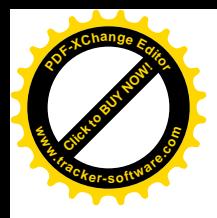

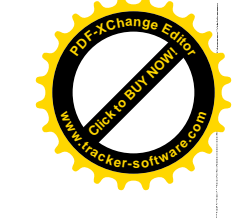

 $\label{eq:2.1} \frac{1}{\sqrt{2}}\left(\frac{1}{\sqrt{2}}\right)^{2} \left(\frac{1}{\sqrt{2}}\right)^{2} \left(\frac{1}{\sqrt{2}}\right)^{2} \left(\frac{1}{\sqrt{2}}\right)^{2} \left(\frac{1}{\sqrt{2}}\right)^{2} \left(\frac{1}{\sqrt{2}}\right)^{2} \left(\frac{1}{\sqrt{2}}\right)^{2} \left(\frac{1}{\sqrt{2}}\right)^{2} \left(\frac{1}{\sqrt{2}}\right)^{2} \left(\frac{1}{\sqrt{2}}\right)^{2} \left(\frac{1}{\sqrt{2}}\right)^{2} \left(\$ 

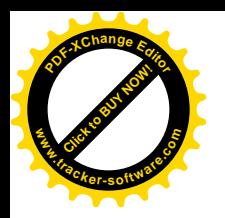

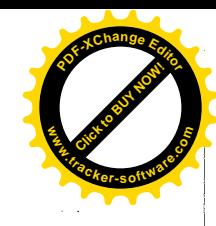

### Fairview **CA-RRU-129172 SRA Fire Suppression Repair Plan** September 12, 2022

### **Archaeological or Historic Sites (if discovered):**

A variety of cultural resources are known within the Fairview Fire area. They include Native American occupation sites that consist of mortars, milling stones, stone tools, and artifact scatters, as well as a historic lookout, historic period roads, related features, and artifact scatters. Cultural resources are non-renewable resources and are protected under federal laws and regulations. If cultural sites, features, or artifacts are observed, please be respectful and do not post locational information on social media, and please report to the Lead Resource Advisor or Archaeologist assigned to the incident. Thank you for your help in protecting important cultural resources in this area.

### General

- Remove and dispose of trash or litter from all fire lines, camps, parking and staging areas.
- Remove berms and barriers created by fire control access and suppression efforts.  $\bullet$
- Report any damages or needs to the Fire Suppression Repair Branch Directors, Division Group  $\bullet$ Supervisor or FSRS. Comp Claims will be notified if the damage cannot be fixed immediately.

### **Staging Areas / Safety Zones**

- New Construction: replace topsoil as reasonably as possible, pull berms, cross drain, remove debris resulting from use and scatter on site, and abandon (if applicable).
- Existing: Repair to original condition; cross drain, remove debris resulting from use and scatter on site  $\bullet$ (if applicable).

### Roads

- Clean culverts plugged with soil and debris resulting from fire control activities.
- Breach/remove berms to facilitate drainage.

### **Firelines**

Dozer

- Where excessive berms were formed, pull, and spread berms onto control line surface.
- Pull organic debris onto surface and scatter evenly over control line at designated sensitive areas. ø
- Construct waterbars to the standard below.  $\bullet$

### Handline

- Where excessive berms were formed, pull berms onto control line surface.
- Pull organic debris onto and scatter evenly over control line surface at designated  $\bullet$ sensitive areas.
- Construct waterbars to the same standard as dozer lines (see above)

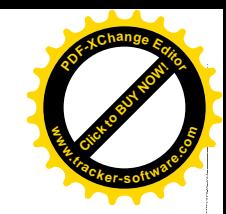

waterbars on all constructed or used dozer lines, and handlines using the following criteria:

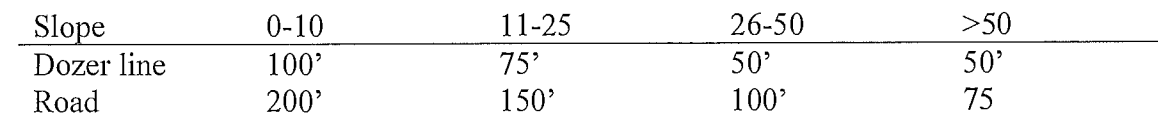

### **Waterbars**

- Installed diagonally with a minimum cut of  $6$ " into existing grade, and minimum height of  $12$ " from the bottom of the trench to backfill top
- Installed at all approaches to watercourse crossings  $\bullet$
- Constructed to allow for drainage at logical discharge points, into non-erodible material, and into the  $\circledast$ green where feasible
- Constructed at 30 degrees, angled downhill. Ø

### Watercourses

- All watercourse issues shall be reported to the Suppression Repair Group Supervisor immediately, before any work may begin.
- All slash, soil, and debris deposited into watercourses resulting from fire suppression activities shall be  $\bullet$ removed and stabilized.
- All loose soil must be pulled away from the watercourse and stabilized. ¢

### Slash piles

- Piles within 150' of permanent structures or public roads will be lopped and/or scattered within 18" of  $\bullet$ soil surface, chipped or masticated if feasible.
- Piles outside the 150' fire safe zone shall be retained for wildlife cover.  $\bullet$

### **Specific Repair Plan for SRA/FRS**

Reconnaissance still in progress

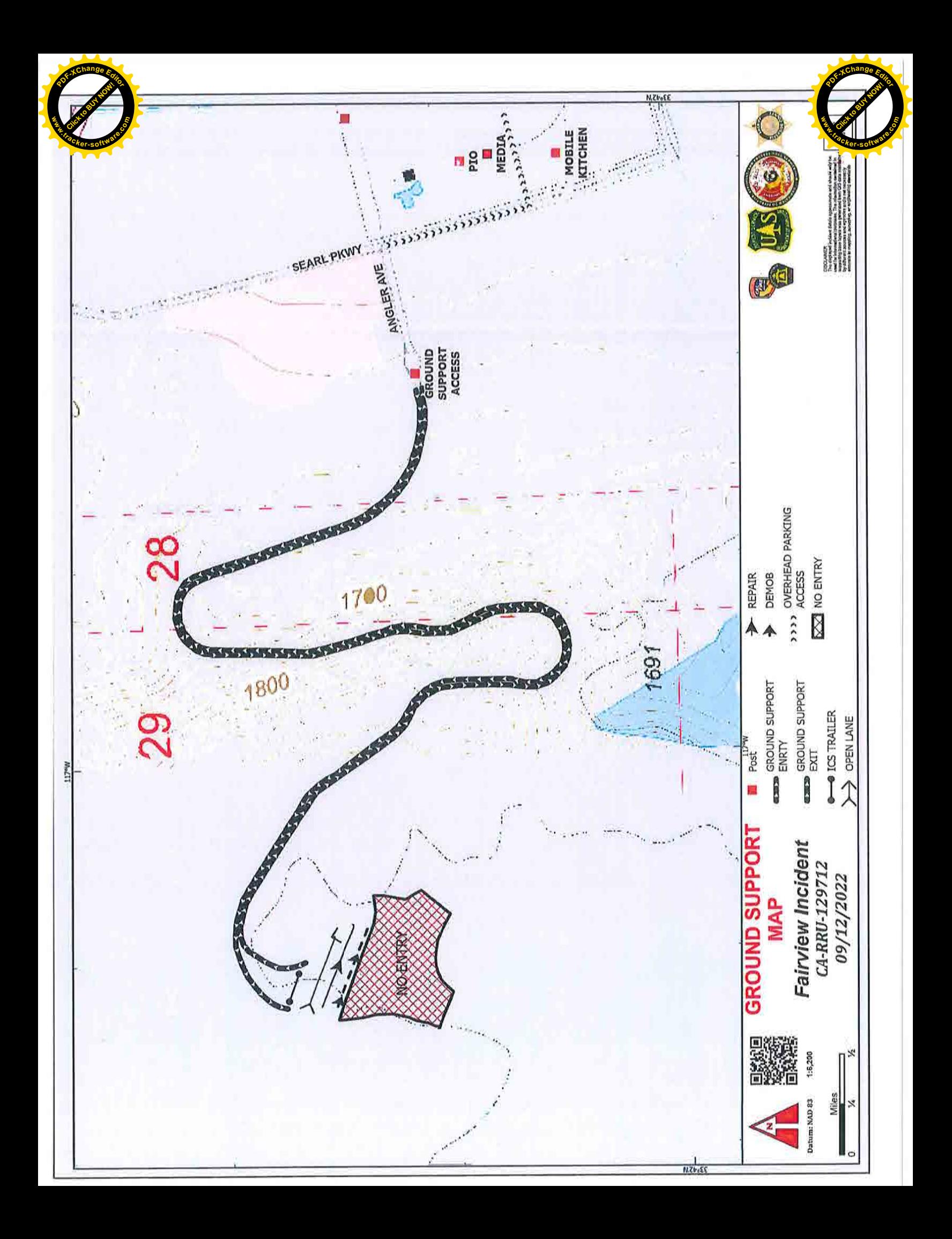

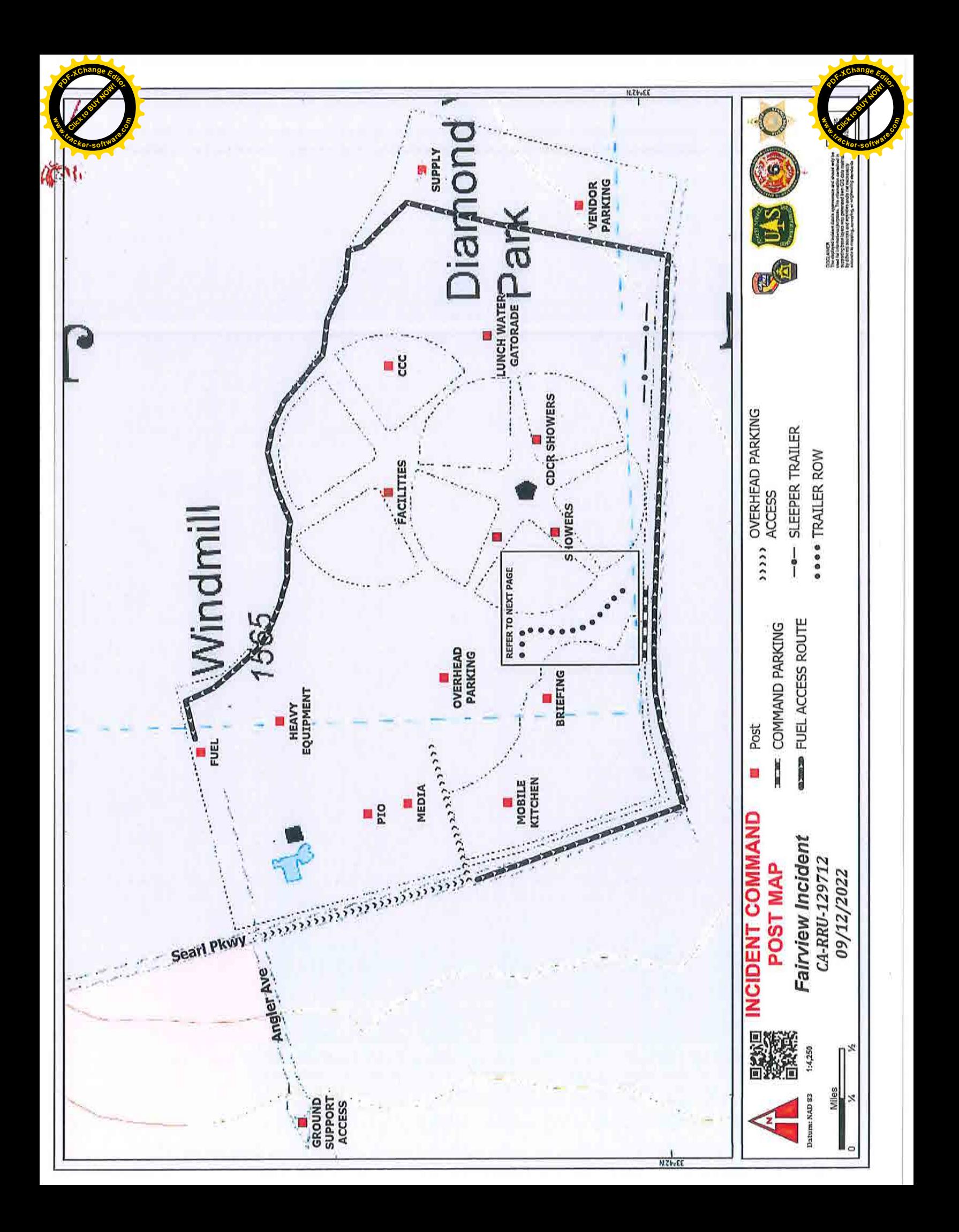

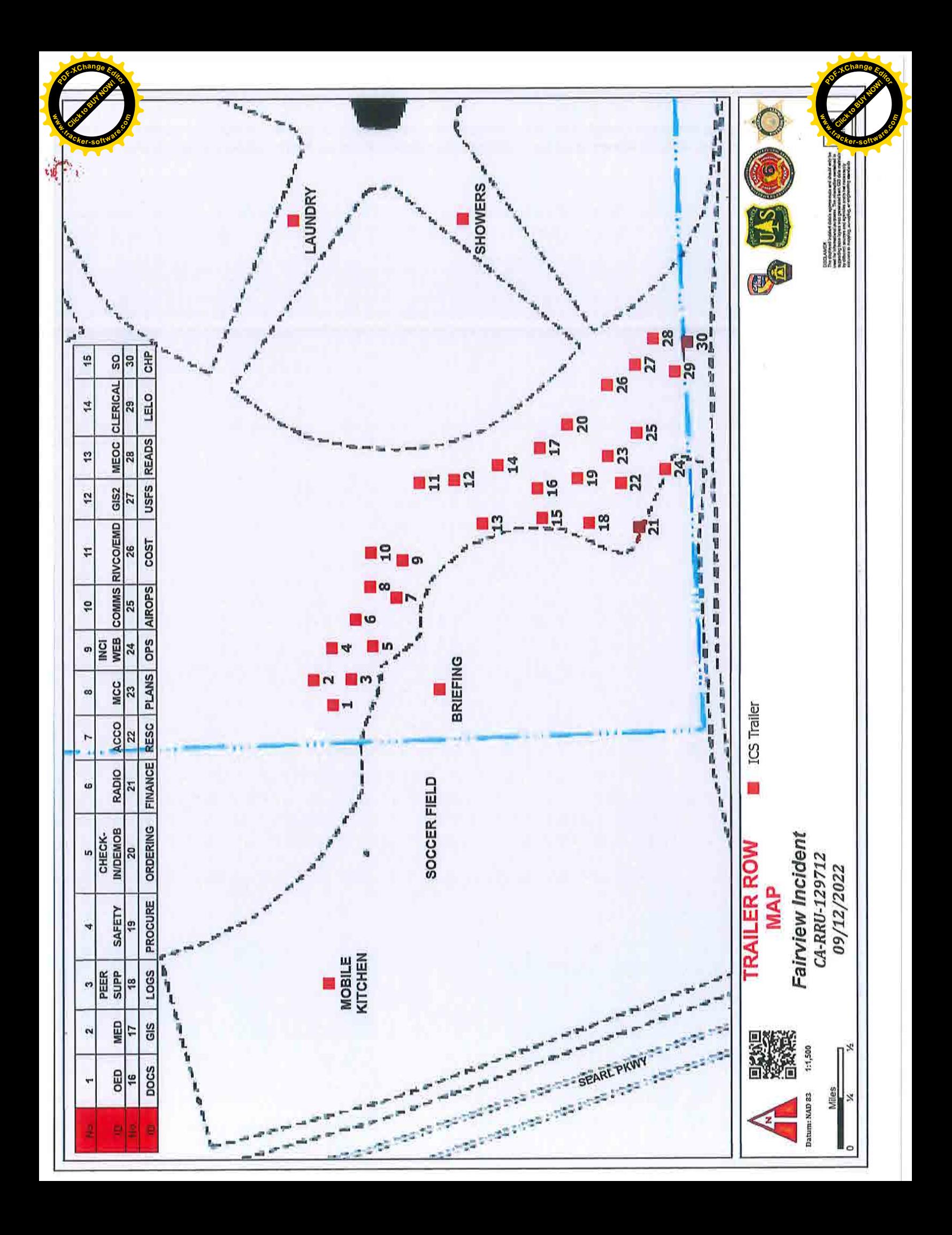

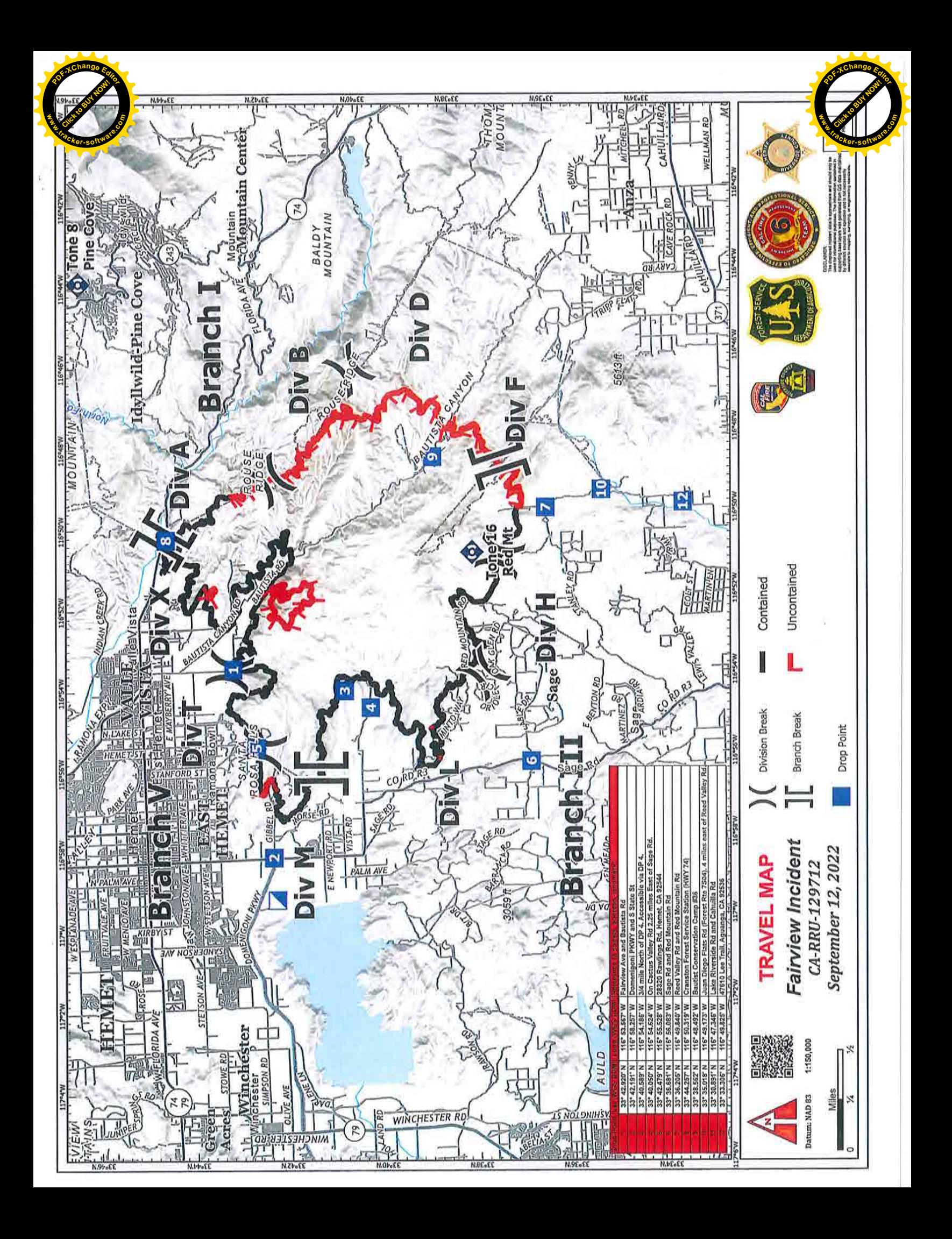

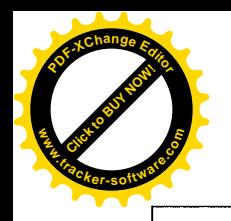

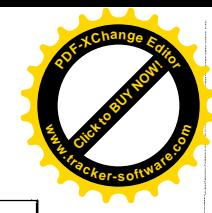

# **UNIT LOG CONT. (ICS 214)** 2. Operational Period:  $\frac{9}{13}{22}$ 9/12/22 Date To: 1. Incident Name: Date From: 0700 0700 Time To: **FAIRVIEW** Time From: 6. Activity Log **MAJOR EVENTS** TIME NIMS LAP

7. Prepared By:

Date/Time:

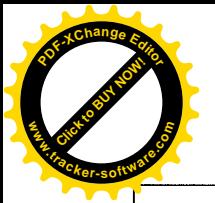

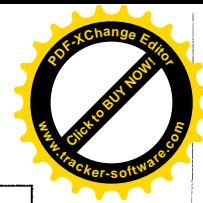

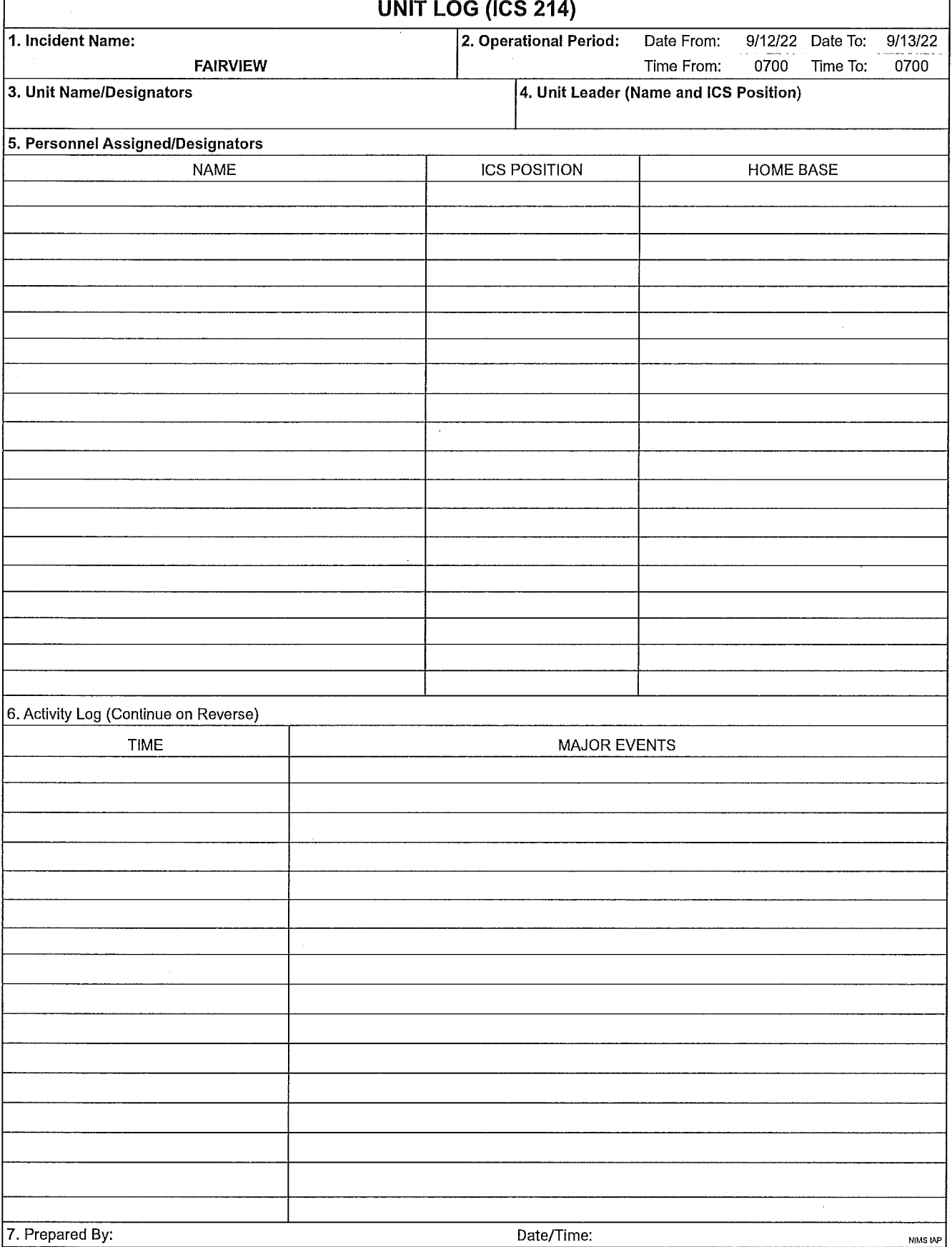

 $\bar{\beta}$